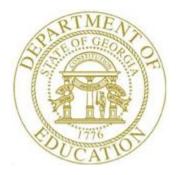

# PCGENESIS PAYROLL SYSTEM OPERATIONS GUIDE

| 12/14/2023 | Section D: Monthly/Quarterly/Annual/<br>Fiscal Report Processing |
|------------|------------------------------------------------------------------|
|            |                                                                  |

[Topic 3: Processing Annual Reports – W-2 Statement Processing, V2.22]

## **Revision History**

| Date       | Version | Description                                                                       | Author      |
|------------|---------|-----------------------------------------------------------------------------------|-------------|
| 12/14/2023 | 2.22    | 23.04.00 – Added CY2024 W-2 availability.                                         | D. Ochala   |
| 12/22/2022 | 2.21    | 22.04.00 – Update W2 Print Options screen.                                        | D. Ochala   |
| 03/22/2022 | 2.20    | 22.01.00 – Clarify the difference between mandatory and elective annuities.       | D. Ochala   |
| 12/28/2021 | 2.19    | 21.04.00 – Added CY2022 W-2 availability, and updated W-2 printing                | D. Ochala   |
|            |         | information, and instructions. Updated screenshot examples to reflect '2022'.     |             |
| 12/16/2020 | 2.18    | 20.04.00 - Added CY2021 W-2 availability, and updated W-2 printing                | D. Ochala   |
|            |         | information, and instructions. Updated screenshot examples to reflect '2021'.     |             |
| 12/21/2018 | 2.17    | 18.04.00 – Added CY2019 W-2 availability, and updated W-2 printing                | D. Ochala   |
|            |         | information, and instructions. Updated screenshot examples to reflect '2019'.     |             |
| 02/01/2018 | 2.16    | 17.04.00 - Added CY2018 W-2 availability, and updated W-2 printing                | D. Ochala   |
|            |         | information, and instructions. Updated screenshot examples to reflect '2018'.     |             |
| 12/22/2016 | 2.15    | 16.04.00 – Added CY2017 W-2 availability, and updated W-2 printing                | D. Ochala   |
| 12,22,2010 | 2.10    | information, and instructions. Updated screenshot examples to reflect '2017'.     | D. Oonala   |
| 01/21/2016 | 2.14    | 15.04.00 – Added CY2016 W-2 availability, and updated W-2 printing                | D. Ochala   |
| 01/21/2010 |         | information, and instructions. Updated screenshot examples to reflect '2016'.     | 2           |
| 01/08/2015 | 2.13    | 14.04.00 – Added CY2015 W-2 availability, and updated W-2 printing                | D. Ochala   |
| 01/00/2010 | 2.13    | information, and instructions. Updated screenshot examples to reflect '2015'.     | D. Oonala   |
| 04/10/2014 | 2.12    | 14.01.00 – Replace menu screen shot since all Fkeys were renumbered.              | D. Ochala   |
| 12/18/2013 | 2.11    | 13.04.00 – Added CY2014 W-2 availability, and updated W-2 printing                | D. Ochala   |
| 12/10/2013 | 2.11    | information, and instructions. Updated screenshot examples to reflect '2014'.     | D. Oenala   |
| 12/12/2012 | 2.10    | 12.04.00 – Added CY2013 W-2 availability, and updated W-2 printing                | D. Ochala   |
| 12,12,2012 | 2.10    | information, and instructions. Updated screenshot examples to reflect '2013'.     | D. Oonala   |
|            |         | Add button bar to <i>Print Blank W-2 Form</i> processing. Add information for the |             |
|            |         | G-1003 for Ga. Dept. of Revenue processing.                                       |             |
| 12/02/2011 | 2.9     | 11.03.01 – Added CY2012 W-2 availability, and updated W-2 printing                | D. Ochala   |
|            |         | information, and instructions. Updated screenshot examples to reflect '2012'.     |             |
| 05/24/2011 | 2.8     | 11.02.00 – Update menu screenshot.                                                | D. Ochala   |
| 01/26/2011 | 2.7     | 10.04.01 – Updated State of Georgia – Department of Revenue File Submission       | D. Ochala   |
|            |         | instructions.                                                                     |             |
| 01/19/2011 | 2.6     | 10.04.00 – Added CY2011 W-2 availability, and updated W-2 printing                | D. Ochala   |
|            |         | information, and instructions. Updated screenshot examples to reflect '2011'.     |             |
| 12/09/2009 | 2.5     | 10.02.00 – Document Georgia exempt wages for filing status '8'. Update            | D. Ochala   |
|            |         | Earnings Register Summary by Employee procedures. Update Select Printer           |             |
|            |         | screens.                                                                          |             |
| 12/09/2009 | 2.4     | 09.04.00 – Added CY2010 W-2 availability, and updated W-2 printing                | D. Ochala   |
|            |         | information, and instructions. Updated screenshot examples to reflect '2009'.     |             |
| 12/11/2008 | 2.3     | 08.04.00 - Added CY2009 W-2 availability, and updated W-2 printing                | C. W. Jones |
|            |         | information, and instructions. Updated screenshot examples to reflect '2008'.     |             |
| 05/23/2008 | 2.2     | 08.02.00 – Added Employee Retirement System (ERS) post-tax processing             | C. W. Jones |
|            |         | information.                                                                      |             |
| 01/11/2008 | 2.1     | 07.04.00 – Changed Monthly/Quarterly/Annual/Fiscal Reports Menu                   | C. W. Jones |
|            |         | screenshot and <i>Function key</i> selections.                                    |             |
| 12/20/2007 | 2.0     | 07.04.00 – Updates to screenshots, CY07-W-2 processing updates included.          | C. W. Jones |
| 12,20,2007 |         | Added W-2 Error Report - Medicare Only earnings history record non-OASDI          | 2           |
|            |         | amount error information to Overview.                                             | 1           |

## Table of Contents

| Overview                                                                                                    | 1  |
|----------------------------------------------------------------------------------------------------|----|
| W-2 Statement Processing Checklist                                                                                                    | 4  |
| Procedure A: Printing a Year-to-Date (YTD) Summary by Employee Earnings Register<br>A1. Earnings Register Summary by Employee – Example<br>A2. Earnings History Register Error Report – Example | 11 |
| Procedure B: W-2 Statement Balancing                                                                                                    | 19 |
| B1. Payroll Tax Calculation of Special Deductions                                                                                                    | 19 |
| B2. W-2 Statement Calculations                                                                                                    | 20 |
| Procedure C: Print Employer Copy of W-2's                                                                                                    | 25 |
| C1. Processing Employer Copy of the W-2 Statements                                                                                                    | 25 |
| C2.1. Social Security Duplicate/Address Error Report and Merged Records – Example                                                                                                    | 33 |
| Procedure D. Printing a Blank W-2 Form<br>D1. Blank W-2 - Example                                                                                                    |    |
| Procedure E: Printing Employees' W-2 Statements and Creating the Electronic Media File                                                                                                    | 41 |
| Procedure F: AccuWage Software Installation and W-2 Electronic Media File Verification                                                                                                    | 58 |
| F1. Downloading and Installing the AccuWage Software                                                                                                    | 58 |
| F2. W2REPORT File Verification via AccuWage                                                                                                    | 60 |
| Procedure G: Electronic Media Processing                                                                                                    | 62 |
| G1. Social Security Administration (SSA) File Submission                                                                                                    | 62 |
| G2. State of Georgia – Department of Revenue File Submission                                                                                                    | 62 |

### **Overview**

PCGenesis W-2 processing prints employees' W-2 statements, and creates the corresponding Social Security Administration (SSA) and Georgia Department of Revenue (DOR) files for calendar year-end processing.

<u>Technical Requirements:</u> To ensure the W-2s complete processing successfully, PCGenesis requires 1 GB minimum of free space on the C:\ drive of the workstation <u>and</u> on the server. Although this is a PCGenesis system requirement for all processes, this free space <u>must be</u> available for processing W-2s. Contact the local Technology Specialist for assistance as needed.

**PCGenesis W-2 Processing for Georgia Exempt Wages:** The Georgia Department of Revenue has issued *Policy Statement IT-2010-1-5*, *Withholding and Taxation of Certain Nonresident Military Spouses*. The purpose of this policy statement is to explain how the GA Department of Revenue will comply with and administer certain provisions of the federal Military Spouses Residency Relief Act.

Under the Act, a spouse of a servicemember may be exempt from Georgia income tax on income from services performed in Georgia if:

- 1. The servicemember is present in GA in compliance with military orders;
- 2. The spouse is in GA solely to be with the servicemember;
- 3. The spouse maintains domicile in another state; and
- 4. The domicile of the spouse is the same as the domicile of the servicemember.

Affected spouses may immediately suspend withholding on their wages by amending Georgia Form G-4 with their employer(s). The applicable box within Section 8 of Form G-4 should be checked and returned to the employer(s). The employer must submit the Form G-4 to the GA Department of Revenue as provided on the Form G-4. On the W-2 for 2010 and any year thereafter, the employer should not report any of the wages as Georgia wages on the W-2.

A Georgia marital status of '8' will cause all wages to be exempt from reporting for Georgia state wages, and will cause zero Georgia tax to be withheld from the employee's paycheck. The *Department* of Labor Quarterly Payroll Report and Wages Data File, and the W-2 forms will both treat any wages on the Earnings History records with a Georgia marital status of '8' as Georgia exempt wages, and these wages will not be included in these tax reports.

**Employee Retirement System (ERS) Post-Tax Processing:** Effective January 1, 2008 PCGenesis payroll calculations process old and new ERS as post-tax <u>instead of</u> as pre-tax. Beginning with the processing of calendar year 2008 W-2s, ERS will no longer be subtracted from wages, tips, and other compensation (*Box 1 on the W-2*). Note however that when producing W-2s prior to this time, PCGenesis continues to treat the ERS amount as exempt from *Box 1*.

**Print Employer Copy of W-2 statements:** PCGenesis processes the *Employer Copy* of the W-2 statements via the *Uqueue Print Manager*. The payroll administrator should print the *Employer Copy* of the W-2 statements at least once on plain paper <u>before</u> printing the actual W-2 statements. The payroll administrator can print the *Employer Copy* of the W-2 statements and verify that the payroll data is correct.

**PCGenesis W-2 Printing/Electronic Media File Processing:** In addition to the W-2 *Employer Copy*, PCGenesis allows W-2 processing and printing for all employees, and for an individual employee. Optional procedures include printing blank W-2 statements, restarting W-2 printing from the last Social Security Number (SSN) printed correctly, and reprinting up to fourteen W-2s at a time by Social Security Number. Where appropriate, the print procedure merges duplicate employee information and generates the *Social Security Duplicate/Address Error Report - Records Merged* for review. Per IRS regulations, paper W-2 forms are due to individuals by February 1<sup>st</sup> of the reporting year.

When printing the employee W-2 statements, PCGenesis automatically creates the SSA transmission data file. The payroll administrator uses this data file for electronic media submission and for file upload via the Web. Starting with reporting year 2016, the IRS has announced a new due date for filing with SSA. The due date for filing Forms W-2 with the SSA is now January 31, 2024, whether you file using paper forms or electronically. Filers of 250 or more of W-2 forms <u>must</u> file with the Social Security Administration electronically.

It is highly recommended that school district officials go to the IRS website and print and read the general instructions for Forms W-2 and W-3. It is also recommended that school district officials read the *Social Security Administration Publication No. 42-007, Specifications for Filing Forms W-2 Electronically (EFW2).* 

<u>W-2 Error Report</u>: In addition to a sundry list of potential error messages, the *W-2 Error Report* displays a warning message for *Medicare-Only* records containing Old Age, Survivors, and Disability Insurance (OASDI) amounts. PCGenesis users should be aware that the Social Security Administration will reject transmission files containing these warnings. For this reason, the GaDOE strongly encourages users to correct these records when generated.

Social Security Administration (SSA) File Processing Requirements: "The SSA no longer accepts magnetic tapes, cartridges, or 3 1/2" diskettes. All wages must be filed either electronically or on paper." An SSA-assigned Personal Identification Number (PIN) is required to be able to upload W-2 information to the SSA. Detailed instructions regarding SSA wage reporting and requirements located at: <u>http://www.ssa.gov/employer/</u>.

• <u>AccuWage Requirements</u>: The Social Security Administration (SSA) provides *AccuWage* to test wage reports and for data verification. School districts and systems must verify the wage files via *AccuWage* before submitting the file to the SSA for processing. *Procedure F: AccuWage Software Installation and W-2 Electronic Media File Verification* provides the instructions to download and to install the software for wage reporting. The SSA provides additional employer reporting instructions, an installation guide, and online reference material for this procedure at: <u>http://www.ssa.gov/employer/accuwage/index.html</u>.

<u>State of Georgia – Department of Revenue (GA DOR) Reporting Requirements:</u> The State of Georgia requires employers to submit copies of employees' W-2s to the Georgia Department of Revenue using the *Georgia eFile & ePay System*. The electronic media file for the Georgia Department of Revenue is the SSA file, *W2REPORT*, within directory *PAYSSA* on *SECOND*. (The Department of Revenue will use a predefined record within the SSA's file.) Additional information for the *Georgia eFile & ePay System* is located at: <u>https://gtc.dor.ga.gov/\_/</u>.

PCGenesis also creates the G-1003 csv file required for the *Georgia eFile & ePay System*'s electronic file submission. Support has been added to the W-2 process to produce the G-1003 csv file required by the Ga. Department of Revenue. The file created is *1003.csv* within directory *PAYSSA* on *SECOND*. The *1003.csv* file can be uploaded to the Department of Revenue Tax Center website to complete the electronic filing process.

## W-2 Statement Processing Checklist

|                       | Follow these steps in the order presented.                                                                                                    |                                                                                                    |  |  |  |  |  |
|-----------------------|----------------------------------------------------------------------------------------------------|----------------------------------------------------------------------------------------------------|--|--|--|--|--|
| ✓     Step     Action |                                                                                                    |                                                                                                    |  |  |  |  |  |
|                       | <b>1</b> Print a Year-to-Date (YTD) Earnings' Register: Summary by Employee.                                                                                                    |                                                                                                    |  |  |  |  |  |
|                       | 2 Print a Year-to-Date (YTD) Earnings' Register: YTD Employer Benefits Register<br>Summary by Employee.                                                                          |                                                                                                    |  |  |  |  |  |
|                       | <b>3</b> Print the <i>Employer Copy</i> of the W-2s and verify the W2 Form Printing – Successful Completion screen's totals are correct.                                         |                                                                                                    |  |  |  |  |  |
|                       | 4 Balance the W-2s against the <i>Year-to-Date Earnings Register's</i> results.                                                                                                  |                                                                                                    |  |  |  |  |  |
|                       | 5 Print the <i>Employee Copy</i> of the W-2s and create the <i>W2REPORT</i> file.                                                                                                |                                                                                                    |  |  |  |  |  |
|                       | 6 Reprint W-2s and recreate the <i>W2REPORT</i> file as needed.                                                                                                    |                                                                                                    |  |  |  |  |  |
|                       | 7                                                                                                    | Download and install the AccuWage software for the current calendar year.                                                                                                    |  |  |  |  |  |
|                       | 8                                                                                                    | Verify the SSA file(s) via AccuWage.                                                                                                    |  |  |  |  |  |
|                       | 9                                                                                                    | Web submission:       Via the Web, upload the tax information to the SSA and to the GA         DOR.       The correct file to upload is K:\SECOND\PAYSSA\W2REPORT .          Social Security Administration          GA Department of Revenue |  |  |  |  |  |
|                       | 10       Web submission:       Via the Web, upload the G-1003 csv file to the GA DOR. The correct file to upload is K:\SECOND\PAYSSA\1003.csv .         GA Department of Revenue |                                                                                                    |  |  |  |  |  |

### **Procedure A: Printing a Year-to-Date (YTD) Summary by Employee Earnings Register**

| Step | Action                                                                    |
|------|---------------------------------------------------------------------------|
| 1    | From the Business Applications Master Menu, select (F2 - Payroll System). |

#### The following screen displays:

|     |                                                                                                    |                                   |              |    | Payroll S   | ystem   |  | PAYMOOOO |
|-----|----------------------------------------------------------------------------------------------------|-----------------------------------|--------------|----|-------------|---------|--|----------|
|     | FKey                                                                                                    | 1                                 |              |    | Master M    | enu     |  |          |
|     |                                                                                                    | Payroll<br>  Payroll<br>  Payroll |              | nu | it Menu     |         |  |          |
|     |                                                                                                    | Annual<br>  Monthly               |              |    | inial Repor | ts Menu |  |          |
|     | <ul> <li>8 Employee Reports/Labels Menu</li> <li>9 Update/Display Description/Deduction/Annuity Menu</li> <li>10 Earnings History Menu</li> <li>11 Check Reconciliation Menu</li> <li>12 Update/Display Payroll Monitor</li> <li>13 Special Functions Menu</li> </ul> |                                   |              |    |             |         |  |          |
|     | _20                                                                                                    | ] File Re                         | organizatior | I  |             |         |  |          |
| Mas | ster <sup>User</sup> list<br><b>1</b> Less Words                                                                                                    | PAY VEND                          |              |    |             |         |  | 15.03.00 |

The following screen displays:

Select **10** (**F10** - Earnings History Menu).

Step

2

PCG Dist=6611 Rel=12.04.00 12/11/2012 PCW 002 C:\DEVSYS C:\SECOND \_ 8 × WHITE Payroll System HISTMENU Earnings History Menu FKey 1 -- Add Earnings History Record 2 -- Update/Display Earnings History Record and/or Transfer Gross Earnings 3 -- Print Employee's Earnings History Print YTD Earnings' Register: 13 -- Summary by Employee 14 -- Detail by Account 15 -- YTD Employer Benefits Register - Summary by Employee 11.01.00 Master <sup>User</sup>list 

> Georgia Department of Education December 14, 2023 • 2:14 PM • Page 5 of 62 All Rights Reserved.

| Step | Action                                                                              |
|------|-------------------------------------------------------------------------------------|
| 3    | Select <b>13</b> ( <b>F13</b> - Print YTD Earnings' Register: Summary by Employee). |

```
PCG Dist=8991 Rel=22.04.00 12/22/2022 DOD 001 SV K:\SYSTEM K:\SECOND
                                                                                            \times
                                                                  WHITE
                                                                                       П
                              Print YTD Earnings' Register - Summary by Employee
                                                                                      YTDEXT
                                 Enter Beginning Date: 1012022
                                 Enter Ending Date:
                                                    12/31/2022
                  Enter Empl# (Leave blank to print ALL): _
                 Enter Class (Leave blank to print ALL): ____
                          Enter 'X' for Sort Selection: _ Employee Name Sequence
                                                      Name within Class
                          ENTER = Continue,
                                          F16 = Exit Program
                                                                                      22.03.00
        . (=
Step
           Action
  4
           Enter 01/01/CCYY and 12/31/CCYY, where CCYY is the W-2 processing calendar year in
           the Enter Beginning Date and Enter Ending Date fields.
           PCGenesis defaults this entry to the current date.
  5
           W-2 Processing of All Employees: Make no entries or selections in the Enter Empl#
           (Leave blank to print ALL) and Enter Class (Leave blank to print ALL) fields.
           The Drop-down selection icon I allows the selection of an individual employee or an
           individual pay class. Calendar year-end W-2 processing however requires the results for
           all employees.
  6
           Enter X in the Enter 'X' for Sort Selection: Employee Name Sequence or the Name
            Within Class fields, and select Enter (Continue).
```

|                                                                | WHITE — 🗆 🗙                 |
|----------------------------------------------------------------|-----------------------------|
| Print YTD Earnings' Register - Summary by                      | Employee YTDEXT             |
| Enter Beginning Date: 1/01/2022                                |                             |
| Enter Ending Date: 12/31/2022                                  |                             |
| Enter Empl# (Leave blank to print ALL):                        |                             |
| Enter Class (Leave blank to print ALL):                        |                             |
| Enter 'X' for Sort Selection: X Employee Name<br>Name within C |                             |
| <b>**</b> IS ABOUE DATA CORRECT? <b>**</b>                     |                             |
|                                                                |                             |
|                                                                |                             |
|                                                                |                             |
|                                                                |                             |
|                                                                |                             |
| ENTER = Continue, F16 = Reenter Data                           | 22.03.00                    |
|                                                                |                             |
| Action                                                         |                             |
|                                                                | 2                           |
| Verify the screen's entries are correct and select             | (Enter - Continue) in respo |
| "Is above data correct?" message.                              |                             |

| If the information is incorrect, select $(F16 - Reenter Data)$ , make the appropriate       |
|---------------------------------------------------------------------------------------------|
| modifications, and select [Enter - Continue).                                               |
| <i>"*** Processing Request ***" and "Formatting for Earnings Register" briefly display.</i> |

**Georgia Department of Education** December 14, 2023 • 2:14 PM • Page 7 of 62 All Rights Reserved.

| PCG Dist=8991         Rel=22.04.00         12/22/2022         DOD 001         SV K:\SYSTEM         K:\SECOND         WHITE                                                     | _ |        | ×  |
|----------------------------------------------------------------------------------------------------|---|--------|----|
| Print Employee's Earnings Register – Sum by Employee                                                                                                    |   | YTDPRT |    |
| Create Employee's Earnings Register to Load in Excel?                                                                                                    |   |        |    |
| Enter the Export file Path and Name (e.g. C:\EXPORT\YTDERSumEmpCYMD.CSV<br>or F10 to Browse for File<br>C:\EXPORT\YTDERSumEmp20221222.CSU                                      |   |        |    |
| NOTE: DIRECTORY Must Already Exist                                                                                                    |   |        |    |
|                                                                                                    |   |        |    |
|                                                                                                    |   |        |    |
|                                                                                                    |   |        |    |
|                                                                                                    |   |        |    |
|                                                                                                    |   |        |    |
|                                                                                                    |   |        |    |
|                                                                                                    |   | 21.03. | 00 |
| Entry     F1     F2     F3     F4     F5     F6     F7     F8     F9     F10     F11     F12     F13       F16     F17     F18     F10     F11     F11     F12     F13     F13 |   |        |    |

| Step | Action                                                                                                    |
|------|----------------------------------------------------------------------------------------------------|
| 8    | Select the radio button to left of the appropriate response in the <b>Create Employee's Earnings Register to Load in Excel?</b> field.                                                                                                    |
|      | In order to produce a comma separated data file with the data from the report, select ' <b>Yes</b> '. Otherwise, select ' <b>No</b> '.                                                                                                    |
| 9    | If creating an export file: Verify the C:\EXPORT folder exists, or create the folder where appropriate.                                                                                                    |
| 10   | If creating an export file: Enter C:\EXPORT\YTDERSumEmpccyymmdd.csv in the Enter File Name and Path for Export File field, or select F10 (F10 - Browse for file) to locate the file manually.                                                                              |
| 11   | Select <b>EVEN</b> (Enter) to continue.<br>If creating an export file: If the filename from Step 9 is invalid, the "UNABLE TO OPEN<br>ErnHst CSV FILE 35 = File Not Found" error message displays. In this instance, return to<br>Step 8 to enter the correct information. |
| 12   | Select (Enter).<br>"Processing Request" briefly displays where appropriate.                                                                                                    |

The following screen displays briefly:

|  | PCG Dist=8991 | Rel=08.03.00 | 12/04/2008 | CJD 001    | C:\DEVSYS    | C:\SECOND  | - 71     |
|--|---------------|--------------|------------|------------|--------------|------------|----------|
|  |               |              |            |            |              |            | YTDEXT   |
|  |               |              |            |            |              |            |          |
|  |               |              |            |            |              |            |          |
|  |               |              |            |            |              |            |          |
|  |               | *** Ear      | nings Hist | Dry EXTRAC | T File in Pr | ogress *** |          |
|  |               |              | *** P      | ROCESSING  | REQUEST ***  |            |          |
|  |               |              | Rec        | ord number | : 240        |            |          |
|  |               |              |            |            |              |            |          |
|  |               |              |            |            |              |            |          |
|  |               |              |            |            |              |            |          |
|  |               |              |            |            |              |            |          |
|  |               |              |            |            |              |            |          |
|  |               |              |            |            |              |            |          |
|  |               |              |            |            |              |            |          |
|  |               |              |            |            |              |            |          |
|  |               |              |            |            |              |            |          |
|  |               |              |            |            |              |            |          |
|  |               |              |            |            |              |            | 08.02.00 |
|  |               |              |            |            |              |            |          |

If any FICA errors are encountered, the following screen displays:

|   | PCG Dist=6611 Rel=12.04.00 12/11/2012 PCW 002 C:\DEVSYS C:\SECOND WHITE                                                                                                    | <u>_ 8 ×</u> |
|---|----------------------------------------------------------------------------------------------------|--------------|
| Г |                                                                                                    | YTDPRT       |
|   | *** WARNING ***                                                                                                    |              |
|   | The OASDI amount or the HI amount is incorrect according to the gross.<br>Please check each employee for errors in the YTD Earnings Register!! Please<br>run Print Employee's Earnings History (F3) for each employee with errors.<br>Check the detail records for the correct OASDI and HI amounts. If necessary,<br>use the Add Earnings History Record (F1) to correct each employee's error. |              |
|   |                                                                                                    |              |
|   |                                                                                                    |              |
|   |                                                                                                    |              |
|   |                                                                                                    |              |
|   |                                                                                                    |              |
|   |                                                                                                    |              |
|   |                                                                                                    |              |
|   |                                                                                                    |              |
|   |                                                                                                    |              |
|   |                                                                                                    |              |
|   | ENTER or F16 = Continue                                                                                                    | 12.02.00     |
| L |                                                                                                    |              |

| Step | Action                                                                                                    |
|------|----------------------------------------------------------------------------------------------------|
| 13   | If the <i>OASDI/HI Warning</i> screen displays, select <b>Enter</b> and access the Uqueue Print<br>Manager to print the Earnings Register. Print the <i>Employees' Earnings History Report</i> , and<br>verify the OASDI and HI totals are correct. Where applicable, add an earnings history<br>record to correct this error. After making the appropriate modifications, repeat this<br>procedure beginning at <i>Step 1</i> . |
|      | Select ENTER or F16 to continue.                                                                                                    |

| PCG Dist=8991 Rel=15.04.00 01/20/2016 PCW 001 SV C:\DEVSYS C:\SECOND WHITE                                                                                                    |
|----------------------------------------------------------------------------------------------------|
| Payroll System HISTMENU                                                                                                    |
| FKey Earnings History Menu                                                                                                    |
| 1 Add Earnings History Record                                                                                                    |
| 2 Update/Display Earnings History Record<br>and/or Transfer Gross Earnings                                                                                                    |
| 3 Print Employee's Earnings History                                                                                                    |
| Print YTD Earnings' Register:<br>13 Summary by Employee<br>14 Detail by Account<br>15 YTD Employer Benefits Register - Summary by Employee                                                                                                    |
|                                                                                                    |
| Master         User List         Master         User List         Image: Constraint of the second second |
| Action                                                                                                    |
| <b>To print the report via the Uqueue Print Manager:</b> Select (Uqueue).                                                                                                    |
| To print the report via Microsoft® Word: Select (MS WORD).                                                                                                    |
| Follow the instructions provided in the <u>Technical System Operations Guide</u> , User<br>Procedures, Creating the Microsoft®-PCGenesis QWORD Macro for Report Pri                                                                                                    |

|    | create the macro necessary to use the feature where appropriate.                                                                                                    |
|----|----------------------------------------------------------------------------------------------------|
| 15 | Select <b>FIG</b> - Exit) to return to the <i>Payroll System Master Menu</i> , or select <b>Master</b> ( <b>Master</b> ) to return to the <i>Business Applications Master Menu</i> . |

### A1. Earnings Register Summary by Employee – Example

The first page of the report lists system deduction codes and descriptions.

|      | DEDUCTION        | TABLE LISTING |                 |  |
|------|------------------|---------------|-----------------|--|
| CODE | DESCRIPTION      | CODE          | DESCRIPTION     |  |
| 01   | = ANNUITY # 1    | 02            | = ANNUITY # 2   |  |
| 03   | = FED INCOME TAX | 04            | = STATE TAX     |  |
| 08   | = GHI-NON-CERT   | 09            | = GHI-CERT      |  |
| 10   | = VENDOR 000014  | 11            | = VENDOR 002203 |  |
| 12   | = VENDOR 004850  | 13            | = VENDOR 002920 |  |
| 15   | = VENDOR 000018  | 16            | = VENDOR 000023 |  |
| 17   | = VENDOR 000019  | 18            | = VENDOR 000008 |  |
| 19   | = VENDOR 000541  | 20            | = COURT W/H     |  |
| 21   | = VENDOR 000021  | 22            | = COURT W/H     |  |
| 23   | = VENDOR 004805  | 24            | = VENDOR 002920 |  |
| 25   | = VENDOR 000014  | 26            | = VENDOR 002208 |  |
| 27   | = VENDOR 002599  | 28            | = VENDOR 000869 |  |
| 29   | = VENDOR 000869  | 30            | = VENDOR 001040 |  |
| 31   | = VENDOR 002920  | 33            | = VENDOR 002920 |  |
| 34   | = COURT W/H      | 35            | = VENDOR 001383 |  |
| 36   | = VENDOR 002920  | 37            | = VENDOR 004764 |  |
| 38   | = VENDOR 003218  | 39            | = VENDOR 000814 |  |
| 40   | = VENDOR 002775  | 41            | = VENDOR 004043 |  |
| 42   | = VENDOR 004059  | 43            | = VENDOR 004320 |  |
| 80   | = NEW PSERS      |               |                 |  |
| 81   | = OLD PSERS      | 82            | = TRS           |  |
| 83   | = OLD ERS        | 84            | = NEW ERS       |  |
| 85   | = OASDI          | 86            | = HI            |  |
| 87   | = NON-TAXABLE    | 88            | = AEIC          |  |

Subsequent pages of the report summarize Earnings History information for each employee for the time period specified. Separate summaries are given for Medicare Only totals.

| EPORT DATE 0                                    | 1/31/2018                                                                                    | EARNINGS HISTORY REG                        | ISTER FOR 01/01/17                   | THRU 12/31/17                 |                            |            | PAGE               |
|-------------------------------------------------|----------------------------------------------------------------------------------------------|---------------------------------------------|--------------------------------------|-------------------------------|----------------------------|------------|--------------------|
|                                                 | OVT. HR. REG. GR. OVT (                                                                      |                                             |                                      |                               |                            |            |                    |
| MP #: 89812<br>16.75<br>75.84 /85               | NAME: AM2ROSE, BE2HAN.<br>1,222.75<br>17.74 /86                                              | IE CLA<br>1,222.75                          | 3S: 03                               | 1,222.75                      | 1,222.75                   |            | 1,129.             |
| MP #: 88756<br>4000.00 /01                      | NAME: AN2LIN, DE2ETRI<br>50,182.83<br>6538.07 /03 2146.06 /04 3                              | JS CLA<br>50,182.83<br>070.08 /09 2857.84 / | SS: 01<br>47,630.8<br>82 2921.01 /85 | 8 47,112.75<br>683.08 /86 307 | 47,112.75<br>0.08 /87      |            | 27,966.            |
| MP #: 87933<br>881.28 /03<br>2952.56 /87        | NAME: AN3EL, JA3KELYN<br>36,136.56<br>1400.24 /04 2308.08 /09                                | CLA<br>36,136.56<br>116.64 /17 550.16 /     | 55:01<br>35,886.5<br>47 94.32 /48    | 6 33,184.00<br>110.00 /50 215 | 33,184.00<br>3.20 /82 2057 | .42 /85 4  | 25,984.<br>81.22 / |
| 5200.00 /01                                     | NAME: AP8LEGATE, SH8Q<br>72,700.26<br>10314.68 /03 6389.28 /04 1:<br>1023.10 /86 2141.12 /87 | 72,700.26                                   | 72,700.2                             | 6 70,559.14<br>000.00 /54 3   | 70,559.14<br>2.00 /56 20   | .00 /60 43 | 38,664.<br>61.94 / |
| MP #: 89092<br>1461.28 /03                      | NAME: AR3E, JA3KELYN<br>19,652.96<br>972.56 /04 110.00 /50                                   | CLA<br>19,652.96<br>148.16 /53 20.00 /      | 55: 12<br>12,283.1<br>81 1218.48 /85 | .0 19,652.96<br>284.96 /86    | 19,652.96                  |            | 15,437.            |
| 2300.00 /02                                     | NAME: AR3HULETA, CA3M<br>45,097.60<br>4175.48 /03 1978.61 /04<br>32.00 /56 2669.84 /82 20    | 367.92 /09 116.64 /                         | 17 143.92 /44                        | 0 43,317.04<br>289.52 /47 4   | 43,317.04<br>7.20 /48 110  | .00 /50 5  | 28,077.<br>75.04 / |
|                                                 | NAME: AR3HULETA, CU3<br>2,890.00<br>2.91/04 179.25/85                                        |                                             |                                      |                               |                            |            |                    |
| IP #: 88888<br>.25<br>200.83 /03<br>2288.48 /87 | NAME: AS7ER, GE7EVIVE<br>10,707.20<br>259.92 /04 1644.00 /08                                 | CLA<br>10,707.20<br>58.32 /17 550.16 /      | 3S: 02<br>10,707.2<br>47 94.32 /48   | 0 8,418.72<br>100.00/49 64    | 8,418.72<br>2.41 /82 521   | .94 /85 1  | 6,513.<br>22.04 /  |
| MP #: 89967<br>4.72 /04                         | NAME: AS9BY, EL9Z<br>2,400.00<br>148.80 /85 34.80 /86                                        | CLA<br>2,400.00                             | 35: 17                               | 2,400.00                      | 2,400.00                   |            | 2,211.             |
| MP #: 87164<br>49.50<br>22.25 /85               | NAME: AS9BY, JO9NSIE<br>358.88<br>5.20 /86                                                   | CLA<br>358.88                               | SS: 35                               | 358.88                        | 358.88                     |            | 331.               |

| REPORT DATE 01/31/2018 | EARNING                                                                                                    | S HISTORY REGISTER F                    | OR 01/01/17 THRU | J 12/31/17   | PAGE | 5 44 |
|------------------------|----------------------------------------------------------------------------------------------------|-----------------------------------------|------------------|--------------|------|------|
| CODE                   | DESCRIPTION                                                                                                    | CERTIFIED                               | NON-CERTIFIED    | TOTAL        |      |      |
|                        | REGULAR HOURS                                                                                                    | 71.25<br>6,683,364.48<br>7,167.00       | 19,746.50        | 19,817.75    |      |      |
|                        | OVERTIME HOURS                                                                                                    |                                         | 252.00           | 252.00       |      |      |
|                        | REGULAR GROSS                                                                                                    | 6,683,364.48                            | 2,670,700.20     | 9,354,064.68 |      |      |
|                        | REGULAR GROSS<br>OVERTIME GROSS                                                                                                    | 7,167.00                                | 14,592.47        | 21,759.47    |      |      |
|                        |                                                                                                    |                                         |                  |              |      |      |
|                        | TOTAL GROSS                                                                                                    | 6,690,531.48                            | 2,685,292.67     | 9,375,824.15 |      |      |
|                        | GA TAXABLE GROSS                                                                                                    | 5,808,330.60                            | 2,370,788.21     | 8,179,118.81 |      |      |
|                        | TOTAL GROSS<br>GA TAXABLE GROSS<br>FED. TAXABLE GROSS<br>PEERS GROSS<br>TRS GROSS<br>TRS GROSS                                                                                                    | 5,808,330.60                            | 2,370,788.21     | 8,179,118.81 |      |      |
|                        | TDS CROSS                                                                                                    | 6 421 620 FF                            | 1 461 405 70     | 7 002 026 22 |      |      |
|                        | OLDERS GROSS                                                                                                    | 6,431,620.55                            | 1,401,405.70     | 7,033,020.33 |      |      |
|                        | NEWERS GROSS                                                                                                    |                                         |                  |              |      |      |
|                        | ONEDT CROSE                                                                                                    | 6 327 798 53                            | 2 469 297 62     | 8 797 096 15 |      |      |
|                        | HT GROSS                                                                                                    | 6,327,798.53<br>6,327,798.53            | 2 469 297 62     | 8 797 096 15 |      |      |
|                        | OASDI GROSS<br>HI GROSS<br>GHI GROSS                                                                                                    | -,,                                     | .,,              | -,,          |      |      |
| 01                     | EMPLOYEE ANNUITY                                                                                                    | 112,270.00                              | 13,708.00        | 125,978.00   |      |      |
| 02                     | EMPLOYEE 2ND ANNUITY                                                                                                    | 21,800.00                               | 200.00           | 22,000.00    |      |      |
| 03                     | FED W/H TAX                                                                                                    | 589,086.16                              | 119,613.69       | 708,699.85   |      |      |
| 04                     | GA INCOME TAX                                                                                                    | 272,085.45                              | 67,530.32        | 339,615.77   |      |      |
| 08                     | NONCERTIFIED MERIT                                                                                                    |                                         | 174,963.67       | 174,963.67   |      |      |
| 0.9                    | CERTIFIED MERIT                                                                                                    | 272,997.21                              |                  | 272,997.21   |      |      |
| 16                     | VENDOR 000012                                                                                                    | 4,125.68                                |                  | 4,125.68     |      |      |
| 17                     | VENDOR 000016                                                                                                    | 13,044.75                               | 2,631.73         | 15,676.48    |      |      |
| 18                     | COURT W/H                                                                                                    | 22,200.00                               | 14,820.00        | 37,020.00    |      |      |
| 20                     | COURT W/H                                                                                                    | 703.80                                  | 519.86           | 1,223.66     |      |      |
| 36                     | VENDOR 005347                                                                                                    | 802.00                                  | 241.00           | 1,043.00     |      |      |
| 39                     | UDURI W/H                                                                                                    | 875.00                                  | 1,336.36         | 1,536.56     |      |      |
| 40                     | COUDT N/H                                                                                                    | 8/8.00                                  | 1 201 20         | 1 291 20     |      |      |
| 42                     | SUDED SHED                                                                                                    |                                         | 551 68           | 551 68       |      |      |
| 44                     | I-VNDR 005945                                                                                                    | 1,461,60                                | 1.720.64         | 3.182.24     |      |      |
| 45                     | I-VNDR 005945                                                                                                    | 5,071.20                                | 1,173.12         | 6,244.32     |      |      |
| 46                     | I-VNDR 005945                                                                                                    | 1,215.72                                | 150.91           | 1,366.63     |      |      |
| 47                     | I-VNDR 005946                                                                                                    | 58,188.93                               | 25,327.21        | 83,516.14    |      |      |
| 48                     | I-VNDR 005947                                                                                                    | 8,185.73                                | 5,086.89         | 13,272.62    |      |      |
| 49                     | VENDOR 005948                                                                                                    | 200.00                                  | 368.00           | 568.00       |      |      |
| 50                     | VENDOR 005949                                                                                                    | 10,396.35                               | 8,187.36         | 18,583.71    |      |      |
| 51                     | VENDOR 005949                                                                                                    | 9,126.91                                | 5,103.28         | 14,230.19    |      |      |
| 52                     | VENDOR 005949                                                                                                    | 5,479.36                                | 2,524.16         | 8,003.52     |      |      |
| 53                     | VENDOR 005949                                                                                                    | 6,766.82                                | 2,349.84         | 9,116.66     |      |      |
| 54                     | HI GROSS<br>GHI GROSS<br>GHI GROSS<br>EMPLOYEE ANNUITY<br>EMPLOYEE ANNUITY<br>FED W/H TAX<br>GA INCOME TAX<br>NONCERTIFIED MERIT<br>CERTIFIED MERIT<br>VENDOR 000012<br>VENDOR 000016<br>COURT W/H<br>VENDOR 005347<br>COURT W/H<br>VENDOR 005345<br>I-VNDR 005945<br>I-VNDR 005945<br>I-VNDR 005945<br>I-VNDR 005945<br>I-VNDR 005945<br>I-VNDR 005945<br>I-VNDR 005945<br>I-VNDR 005945<br>I-VNDR 005945<br>I-VNDR 005945<br>VENDOR 005949<br>VENDOR 005949<br>VENDOR 005949<br>VENDOR 005949<br>VENDOR 005949<br>VENDOR 005949<br>VENDOR 005950<br>VENDOR 005951<br>VENDOR 005955<br>COURT W/H<br>VENDOR 005955<br>COURT W/H<br>VENDOR 005955<br>COURT W/H<br>VENDOR 005955<br>COURT W/H<br>VENDOR 005955<br>VENDOR 005955<br>VENDOR 005955<br>VENDOR 004726<br>COURT W/H<br>VENDOR 004726<br>OLD PSERS<br>HI<br>NON-TAXABLE | 14,346.56                               | 4,855.28         | 19,201.84    |      |      |
| 55                     | T-MADD 005950                                                                                                    | 150.00                                  | 3,333.28         | 3,483.28     |      |      |
| 50                     | VENDOD 005951                                                                                                    | 416.00                                  | 132.00           | 1 144 09     |      |      |
| 57                     | VENDOR 005856                                                                                                    | 1 575 00                                | 1 000 00         | 2,575.00     |      |      |
| 50                     | COURT W/H                                                                                                    | 1,070.00                                | 61.6.53          | 61.6.53      |      |      |
| 60                     | VENDOR 005995                                                                                                    | 375.00                                  | 182.00           | 557.00       |      |      |
| 61                     | VENDOR 004726                                                                                                    | 76.00                                   | 42.00            | 118.00       |      |      |
| 81                     | OLD PSERS                                                                                                    |                                         | 808.00           | 808.00       |      |      |
| 80                     | NEW PSERS                                                                                                    |                                         | 1.650.00         | 1.650.00     |      |      |
| 86                     | HI                                                                                                    | 91,753.09                               | 35,805,29        | 127,558.38   |      |      |
| 87                     | NON-TAXABLE                                                                                                    | 362,232.95                              | 212,911.88       | 575,144.83   |      |      |
|                        | NET                                                                                                    | 91,753.09<br>362,232.95<br>4,386,918.91 | 1,945,297.52     | 6,332,216.43 |      |      |
|                        | *** EMPLOYEE COUNTS                                                                                                    |                                         |                  |              |      |      |

*The final page(s) of the report lists total dollar amounts and overall employee totals. Use this information in W-2 Statement Balancing.* 

*Where appropriate, the final page(s) lists voided payroll checks and voided direct deposits.* 

| EPORT DATE 02/01/2018 | EARNI           | NGS HISTORY E | CEPTIONS FOR | 01/01/17 | THRU 12/31/17 | PAGE |
|-----------------------|-----------------|---------------|--------------|----------|---------------|------|
| EMPLOYEE NAME         | EMPLOYEE NUMBER | CHECK DATE    | TRANS DATE   | STATUS   | CHECK TYPE    |      |
| D4LY, MO4GAN          |                 | 12/18/15      | 10/31/17     | v        | с             |      |

The final page(s) of the report summarize <u>non-taxable third party sick pay</u> Earnings History information for applicable employees for the time period specified, followed by total dollar amounts and overall employee totals for non-taxable third party sick pay.

|                       |                     | FOR PAY PERIOD 01/01/1                              | 7 THRU 12/31/17 |          |      |   |
|-----------------------|---------------------|-----------------------------------------------------|-----------------|----------|------|---|
|                       | EMPLOYEE            | NAME EM                                             | PLOYEE NUMBER   | GROSS    |      |   |
|                       | LASSITER,           | FR5DRICKA                                           | 88480           | 1,234.55 |      |   |
|                       |                     |                                                     |                 |          |      |   |
|                       |                     |                                                     |                 |          |      |   |
| EPORT DATE 02/01/2018 | EARNINGS            | HISTORY REGISTER FOR NON-<br>FOR PAY PERIOD 01/01/1 |                 | SICK PAY | PAGE | 3 |
| CODE                  | DESCRIPTION         | CERTIFIED                                           | NON-CERTIFIED   | TOTAL    |      |   |
|                       | REGULAR GROSS       | 1,234.55                                            |                 | 1,234.55 |      |   |
|                       | NET                 | 1,234.55                                            |                 | 1,234.55 |      |   |
|                       | *** EMPLOYEE COUNTS | 1                                                   |                 | 1        |      |   |

The final page(s) of the report summarize <u>taxable third party sick pay</u> Earnings History information for applicable employees for the time period specified, followed by total dollar amounts and overall employee totals for taxable third party sick pay.

| EMPLOYEE NAME          | EMP NBR                                                                                                    | GROSS    | OASDI GR             | OASDI AMT                            | HI GR              | HI AMT | STATE AMT | FEDERAL | AMT |
|------------------------|----------------------------------------------------------------------------------------------------|----------|----------------------|--------------------------------------|--------------------|--------|-----------|---------|-----|
| HY4AN, ED4ARDO         | 87821                                                                                                    | 2,714.30 |                      |                                      |                    |        |           |         |     |
| ,                      |                                                                                                    | _,       |                      |                                      |                    |        |           |         |     |
|                        |                                                                                                    |          |                      |                                      |                    |        |           |         |     |
| REPORT DATE 01/31/2018 | EARNINGS                                                                                                    |          |                      | ABLE THIRD PARTY<br>17 THRU 12/31/17 |                    |        |           | PAGE    | 47  |
| CODE                   | DESCRIPTION                                                                                                    |          | CERTIFIED            | NON-CERTIFIED                        | TOTA               | L      |           |         |     |
|                        | REGULAR GROSS<br>FED. TAXABLE GROSS<br>OASDI GROSS<br>HI GROSS<br>FEDERAL TAX<br>STATE TAX (GA)<br>OASDI<br>HI |          | 2,714.30<br>2,714.30 |                                      | 2,714.3<br>2,714.3 |        |           |         |     |
|                        | NET                                                                                                    |          | 2,714.30             |                                      | 2,714.3            | D      |           |         |     |
|                        | *** EMPLOYEE COUNTS                                                                                            |          | 1                    |                                      |                    | 1      |           |         |     |

In addition to other earnings history information, the Payroll Earnings Register also displays Year-to-Date (YTD) W-2 adjustment information for affected employees. The final page(s) of the report summarize <u>W-2 adjustment</u> Earnings History information for applicable employees for the time period specified, followed by total dollar amounts and overall employee totals for W-2 earnings history adjustments.

|                                                                                                    | )18                                                                     |                                                                                                    | EARNINGS HISTORY REGISTER FOR<br>FOR PAY PERIOD 01/01/17 TH                                                                                                    |                                                                     |                                                                                                    |                  | PAGE                                                                              |                                                                                                    |
|----------------------------------------------------------------------------------------------------|-------------------------------------------------------------------------|----------------------------------------------------------------------------------------------------|----------------------------------------------------------------------------------------------------|---------------------------------------------------------------------|----------------------------------------------------------------------------------------------------|------------------|-----------------------------------------------------------------------------------|----------------------------------------------------------------------------------------------------|
| 9 #: 88930 N<br>100.00 / 12 6 E                                                                    |                                                                         |                                                                                                    | 3<br>employer health reimburse ar                                                                                                    |                                                                     |                                                                                                    |                  |                                                                                   |                                                                                                    |
|                                                                                                    |                                                                         | AG9ILERA                                                                                                    |                                                                                                    |                                                                     |                                                                                                    |                  |                                                                                   |                                                                                                    |
|                                                                                                    |                                                                         |                                                                                                    |                                                                                                    | 11 / 16 0                                                           | State Wages, Tip                                                                                            | s, and Other Com | pensation                                                                         |                                                                                                    |
|                                                                                                    |                                                                         | DA2GLE,                                                                                                    |                                                                                                    | 00 ( 02 0                                                           | Federal Income T                                                                                            |                  |                                                                                   |                                                                                                    |
| 3.00 / 03 0 5                                                                                      | Social                                                                  | Security                                                                                                    | Wages 18.0                                                                                                    | 0 80 / 00                                                           | Allocated Tips                                                                                              |                  |                                                                                   |                                                                                                    |
| 17.00 / 09 0 A<br>15.00 / 11 0 N                                                                   |                                                                         |                                                                                                    |                                                                                                    |                                                                     | Dependent Care B<br>Designated Roth                                                                         |                  | a Section                                                                         | 4                                                                                                    |
|                                                                                                    |                                                                         |                                                                                                    |                                                                                                    |                                                                     | HIRE Exempt Wage<br>Designated Roth                                                                         |                  | a Section                                                                         |                                                                                                    |
| 9.00 / 12 6 E                                                                                      | Bene u                                                                  | nder small                                                                                                    | employer health reimburse ar 10.                                                                                                    | 00 / 14 A                                                           | Lease Value of a                                                                                            |                  |                                                                                   |                                                                                                    |
|                                                                                                    |                                                                         |                                                                                                    |                                                                                                    |                                                                     | Union Dues<br>State Income Tax                                                                              |                  |                                                                                   |                                                                                                    |
|                                                                                                    |                                                                         | WA3DROP,<br>ge Cost fo                                                                                                    | VA3CE<br>r Employer-Sponsored Health P 150.4                                                                                                    | 00 / 12 6                                                           | Bene under small                                                                                            | employer health  | reimburse                                                                         | e a:                                                                                                    |
|                                                                                                    |                                                                         |                                                                                                    |                                                                                                    |                                                                     |                                                                                                    |                  |                                                                                   |                                                                                                    |
| PORT DATE 01/31/20                                                                                 | 18                                                                      |                                                                                                    | EARNINGS HISTORY REGISTER FOR<br>FOR PAY PERIOD 01/01/17 TH                                                                                                    |                                                                     |                                                                                                    |                  | PAGE                                                                              |                                                                                                    |
| BOX                                                                                                | ITEM                                                                    | LABEL                                                                                                    | DESCRIPTION                                                                                                    |                                                                     | CERTIFIED                                                                                                   | NON-CERTIFIED    | TO                                                                                | TA                                                                                                    |
| 01                                                                                                 | 0                                                                       | Wages                                                                                                    | Wages, Tips, Other Compensation                                                                                                    |                                                                     | 112.11                                                                                                    |                  | 112                                                                               | 1                                                                                                    |
| 02                                                                                                 | 0                                                                       | Fod Toy                                                                                                    | Federal Income Tax Withheld                                                                                                    |                                                                     |                                                                                                    |                  |                                                                                   |                                                                                                    |
| 52                                                                                                 |                                                                         | red lax                                                                                                    | rederal income lax withheid                                                                                                    |                                                                     | 2.00                                                                                                    |                  | 2                                                                                 | . 0                                                                                                    |
|                                                                                                    |                                                                         |                                                                                                    | Social Security Wages                                                                                                    |                                                                     | 2.00                                                                                                    |                  |                                                                                   |                                                                                                    |
| 03                                                                                                 | 0                                                                       | SS Wages                                                                                                    |                                                                                                    |                                                                     |                                                                                                    |                  | з                                                                                 | . 0                                                                                                    |
| 03                                                                                                 | 0<br>0                                                                  | SS Wages<br>AllocTip                                                                                                    | Social Security Wages                                                                                                    |                                                                     | 3.00                                                                                                    |                  | 3                                                                                 | 8.0(<br>8.0(                                                                                                    |
| 03<br>08<br>09                                                                                     | 0<br>0<br>0                                                             | SS Wages<br>AllocTip<br>Adv EIC                                                                                                    | Social Security Wages<br>Allocated Tips                                                                                                    |                                                                     | 3.00                                                                                                    |                  | 3<br>18<br>17                                                                     | 8.00<br>8.00<br>7.00                                                                                                    |
| 03<br>08<br>09<br>10                                                                               | 0<br>0<br>0                                                             | SS Wages<br>AllocTip<br>Adv EIC<br>Dep Care                                                                                             | Social Security Wages<br>Allocated Tips<br>Advance EIC Payment                                                                                                    |                                                                     | 3.00<br>18.00<br>17.00                                                                                      |                  | 3<br>18<br>17<br>16                                                               | 8 - 00<br>8 - 00<br>7 - 00<br>5 - 00                                                                                                    |
| 03<br>08<br>09<br>10                                                                               | 0<br>0<br>0                                                             | SS Wages<br>AllocTip<br>Adv EIC<br>Dep Care<br>Nonqual                                                                                  | Social Security Wages<br>Allocated Tips<br>Advance EIC Payment<br>Dependent Care Benefits                                                                                                    | ion 401(k)                                                          | 3.00<br>18.00<br>17.00<br>16.00<br>15.00                                                                    |                  | 3<br>18<br>17<br>16<br>15                                                         | 8 - 01<br>8 - 01<br>7 - 01<br>5 - 01<br>5 - 01                                                                                                    |
| 03<br>08<br>09<br>10<br>11                                                                         | 0<br>0<br>0<br>0                                                        | SS Wages<br>AllocTip<br>Adv EIC<br>Dep Care<br>Nonqual<br>AA                                                                            | Social Security Wages<br>Allocated Tips<br>Advance EIC Payment<br>Dependent Care Benefits<br>Nongualified Plans                                                                                                    |                                                                     | 3.00<br>18.00<br>17.00<br>16.00<br>15.00<br>4.00                                                            |                  | 3<br>18<br>17<br>16<br>15<br>4                                                    | 8.0<br>8.0<br>7.0<br>5.0<br>5.0                                                                                                    |
| 03<br>08<br>09<br>10<br>11<br>12<br>12<br>12                                                       | 0<br>0<br>0<br>1<br>2<br>3                                              | SS Wages<br>AllocTip<br>Adv EIC<br>Dep Care<br>Nonqual<br>AA<br>EB<br>CC                                                                | Social Security Wages<br>Allocated Tips<br>Advance EIC Payment<br>Dependent Care Benefits<br>Nonqualified Plans<br>Designated Roth Contributions to a Sect<br>Designated Roth Contributions Under 403<br>HIRE Exempt Wages and Tips                                                                                                    | (b) Sal Re                                                          | 3.00<br>18.00<br>17.00<br>16.00<br>15.00<br>4.00<br>ed 5.00<br>6.00                                         |                  | 3<br>18<br>17<br>16<br>15<br>4<br>5<br>6                                          | 8 - 01<br>8 - 01<br>7 - 01<br>5 - 01<br>8 - 01<br>8 - 01<br>5 - 01                                                                                                    |
| 03<br>08<br>09<br>10<br>11<br>12<br>12<br>12<br>12                                                 | 0<br>0<br>0<br>1<br>2<br>3<br>4                                         | SS Wages<br>AllocTip<br>Adv EIC<br>Dep Care<br>Nonqual<br>AA<br>BB<br>CC<br>DD                                                          | Social Security Wages<br>Allocated Tips<br>Advance EIC Payment<br>Dependent Care Benefits<br>Nonqualified Plans<br>Designated Roth Contributions to a Sect<br>Designated Roth Contributions Under 403<br>HIRE Exempt Wages and Tips<br>Coverage Cost for Employer-Sponsored Here                                                                                                    | (b) Sal Re<br>alth Plan                                             | 3.00<br>18.00<br>17.00<br>16.00<br>15.00<br>4.00<br>4.00<br>6.00<br>7.00                                    | 5,000.00         | 3<br>18<br>17<br>16<br>15<br>4<br>5<br>5<br>5,007                                 | 8 - 01<br>8 - 01<br>7 - 01<br>5 - 01<br>5 - 01<br>5 - 01<br>5 - 01<br>7 - 01                                                                                                    |
| 03<br>08<br>09<br>10<br>11<br>12<br>12<br>12<br>12<br>12                                           | 0<br>0<br>0<br>1<br>2<br>3<br>4<br>5                                    | SS Wages<br>AllocTip<br>Adv EIC<br>Dep Care<br>Nonqual<br>AA<br>BB<br>CC<br>DD<br>EE                                                    | Social Security Wages<br>Allocated Tips<br>Advance EIC Payment<br>Dependent Care Benefits<br>Nonqualified Plans<br>Designated Roth Contributions to a Sect<br>Designated Roth Contributions Under 403<br>HIRE Exempt Wages and Tips<br>Coverage Cost for Employer-Sponsored Her<br>Designated Roth Contributions to a Sect                                                                                                    | (b) Sal Re<br>alth Plan<br>ion 457(b)                               | 3.00<br>18.00<br>17.00<br>16.00<br>15.00<br>4.00<br>6.00<br>7.00<br>8.00                                    |                  | 3<br>18<br>17<br>16<br>15<br>4<br>5<br>5<br>8<br>5,007<br>8                       | 8 - 01<br>8 - 01<br>7 - 01<br>5 - 01<br>5 - 01<br>5 - 01<br>5 - 01<br>7 - 01<br>8 - 01                                                                                                    |
| 03<br>08<br>09<br>10<br>11<br>12<br>12<br>12<br>12<br>12<br>12<br>12                               | 0<br>0<br>0<br>1<br>2<br>3<br>4<br>5<br>6                               | SS Wages<br>AllocTip<br>Adv EIC<br>Dep Care<br>Nonqual<br>AA<br>BB<br>CC<br>DD<br>EE<br>FF                                              | Social Security Wages<br>Allocated Tips<br>Advance EIC Payment<br>Dependent Care Benefits<br>Nonqualified Plans<br>Designated Roth Contributions to a Sect<br>Designated Roth Contributions Under 403<br>HIRE Exempt Wages and Tips<br>Coverage Cost for Employer-Sponsored Her<br>Designated Roth Contributions to a Sect<br>Bene under small employer health reimburg                                                                                                    | (b) Sal Re<br>alth Plan<br>ion 457(b)<br>rse arrang                 | 3.00<br>18.00<br>17.00<br>16.00<br>15.00<br>4.00<br>6.00<br>7.00<br>8.00<br>re 9.00                         |                  | 3<br>18<br>17<br>16<br>15<br>4<br>5<br>5<br>007<br>8<br>259                       | 3 - 0(<br>3 - 0(<br>5 - 0(<br>5 - 0(<br>5 - 0(<br>5 - 0(<br>7 - 0(<br>3 - 0(<br>9 - 0(                                                                                                    |
| 03<br>08<br>09<br>10<br>11<br>12<br>12<br>12<br>12<br>12<br>12<br>12<br>12<br>12                   | 0<br>0<br>1<br>2<br>3<br>4<br>5<br>6<br>2                               | SS Wages<br>AllocTip<br>Adv EIC<br>Dep Care<br>Nonqual<br>AA<br>BB<br>CC<br>DD<br>EE<br>FF<br>CarLease                                  | Social Security Wages<br>Allocated Tips<br>Advance EIC Payment<br>Dependent Care Benefits<br>Nonqualified Plans<br>Designated Roth Contributions to a Sect<br>Designated Roth Contributions Under 403<br>HIRE Exempt Wages and Tips<br>Coverage Cost for Employer-Sponsored Her<br>Designated Roth Contributions to a Sect<br>Bene under small employer health reimbur<br>Lease Value of a Vehicle Provided to Emp                                                             | (b) Sal Re<br>alth Plan<br>ion 457 (b)<br>rse arrang<br>ployee      | 3.00<br>18.00<br>17.00<br>16.00<br>15.00<br>4.00<br>4.00<br>7.00<br>8.00<br>9.00<br>10.00                   |                  | 3<br>18<br>17<br>16<br>15<br>4<br>5<br>5,007<br>8<br>259<br>10                    | 3 - 0(<br>3 - 0(<br>5 - 0(<br>5 - 0(<br>5 - 0(<br>5 - 0(<br>6 - 0(<br>7 - 0(<br>8 - 0(<br>9 - 0(<br>0 - 0(<br>0 - 0(<br>1 - 0(<br>1 - 0( |
| 03<br>08<br>09<br>10<br>11<br>12<br>12<br>12<br>12<br>12<br>12<br>12<br>12<br>12<br>14             | 0<br>0<br>0<br>1<br>2<br>3<br>4<br>5<br>6<br>2<br>8<br>8                | SS Wages<br>AllocTip<br>Adv EIC<br>Dep Care<br>Nonqual<br>AA<br>EB<br>CC<br>DD<br>EE<br>FF<br>CarLease<br>St Disab                      | Social Security Wages<br>Allocated Tips<br>Advance EIC Payment<br>Dependent Care Benefits<br>Nonqualified Plans<br>Designated Roth Contributions to a Sect:<br>Designated Roth Contributions Under 403<br>HIRE Exempt Wages and Tips<br>Coverage Cost for Employer-Sponsored Her<br>Designated Roth Contributions to a Sect:<br>Bene under small employer health reimbus<br>Lease Value of a Vehicle Provided to Emp<br>State Disability Insurance Taxes Withher               | (b) Sal Re<br>alth Plan<br>ion 457 (b)<br>rse arrang<br>ployee      | 3.00<br>18.00<br>17.00<br>16.00<br>15.00<br>4.00<br>6.00<br>7.00<br>8.00<br>9.00<br>10.00<br>11.00          |                  | 3<br>18<br>17<br>16<br>15<br>4<br>5,007<br>8<br>259<br>10<br>11                   | 8.00<br>9.00<br>0.00                                                                                                    |
| 03<br>08<br>09<br>10<br>11<br>12<br>12<br>12<br>12<br>12<br>12<br>12<br>12<br>12<br>14<br>14       | 0<br>0<br>0<br>1<br>2<br>3<br>4<br>5<br>6<br>2<br>8<br>8                | SS Wages<br>AllocTip<br>Adv EIC<br>Dep Care<br>Nonqual<br>AA<br>BB<br>CC<br>DD<br>EE<br>FF<br>CarLease<br>St Disab<br>Union             | Social Security Wages<br>Allocated Tips<br>Advance EIC Payment<br>Dependent Care Benefits<br>Nonqualified Plans<br>Designated Roth Contributions to a Sect:<br>Designated Roth Contributions Under 403<br>HIRE Exempt Wages and Tips<br>Coverage Cost for Employer-Sponsored Her<br>Designated Roth Contributions to a Sect:<br>Bene under small employer health reimbus<br>Lease Value of a Vehicle Provided to Emp<br>State Disability Insurance Taxes Withher<br>Union Dues | (b) Sal Re<br>alth Plan<br>ion 457(b)<br>rse arrang<br>ployee<br>ld | 3.00<br>18.00<br>17.00<br>16.00<br>15.00<br>4.00<br>4.00<br>7.00<br>8.00<br>9.00<br>10.00                   |                  | 3<br>18<br>17<br>16<br>15<br>4<br>5,007<br>8<br>259<br>10<br>11                   | 8 - 01<br>8 - 01<br>7 - 01<br>5 - 01<br>5 - 01<br>5 - 01<br>5 - 01<br>5 - 01<br>7 - 01<br>8 - 01<br>9 - 01<br>1 - 01<br>1 - 01<br>1 - 01<br>1 - 01                                                                                                    |
| 03<br>08<br>09<br>10<br>11<br>12<br>12<br>12<br>12<br>12<br>12<br>12<br>12<br>12<br>14<br>14<br>14 | 0<br>0<br>0<br>1<br>2<br>3<br>4<br>5<br>6<br>8<br>6<br>8<br>6<br>2<br>0 | SS Wages<br>AllocTip<br>Adv EIC<br>Dep Care<br>Nonqual<br>AA<br>BB<br>CC<br>DD<br>EE<br>FF<br>CarLease<br>St Disab<br>Union<br>StateWgs | Social Security Wages<br>Allocated Tips<br>Advance EIC Payment<br>Dependent Care Benefits<br>Nonqualified Plans<br>Designated Roth Contributions to a Sect:<br>Designated Roth Contributions Under 403<br>HIRE Exempt Wages and Tips<br>Coverage Cost for Employer-Sponsored Her<br>Designated Roth Contributions to a Sect:<br>Bene under small employer health reimbus<br>Lease Value of a Vehicle Provided to Emp<br>State Disability Insurance Taxes Withher               | (b) Sal Re<br>alth Plan<br>ion 457(b)<br>rse arrang<br>ployee<br>ld | 3.00<br>18.00<br>17.00<br>16.00<br>15.00<br>4.00<br>6.00<br>7.00<br>8.00<br>9.00<br>10.00<br>11.00<br>12.00 |                  | 3<br>18<br>17<br>16<br>15<br>4<br>5<br>5,007<br>8<br>259<br>10<br>11<br>12<br>124 | 8 - 0(<br>8 - 0(<br>7 - 0(<br>5 - 0(<br>5 - 0(<br>6 - 0(<br>6 - 0(<br>7 - 0(<br>8 - 0(<br>7 - 0(<br>8 - 0(<br>7 - 0(<br>8 - 0(<br>8 - 0))<br>8 - 0(<br>8 - 0(<br>8 - 0))<br>8 - 0(<br>8 - 0(<br>8 - 0))<br>8 - 0(<br>8 - 0(<br>8 - 0))<br>8 - 0(<br>8 - 0))<br>8 - 0(<br>8 - 0))<br>8 - 0(<br>8 - 0))<br>8 - 0(<br>8 - 0))<br>8 - 0(<br>8 - 0))<br>8 - 0(<br>8 - 0))<br>8 - 0(<br>8 - 0))<br>8 - 0(<br>8 - 0))<br>8 - 0(<br>8 - 0))<br>8 - 0(<br>8 - 0))<br>8 - 0(<br>8 - 0))<br>8 - 0(      |

| REPORT DATE 01/31/2018 | EARNI<br>FIN                                                                                                    | INGS HISTORY REGISTER F<br>NAL TOTALS INCLUDING TH |                            |                              | PAGE | 5 |
|------------------------|----------------------------------------------------------------------------------------------------|----------------------------------------------------|----------------------------|------------------------------|------|---|
| COL                    | E DESCRIPTION                                                                                                    | CERTIFIED                                          | NON-CERTIFIED              | TOTAL                        |      |   |
|                        | REGULAR HOURS                                                                                                    | 71.25                                              | 19,746.50                  | 19,817.75                    |      |   |
|                        | OVERTIME HOURS                                                                                                    |                                                    | 252.00                     | 252.00                       |      |   |
|                        | REGULAR GROSS                                                                                                    | 6,686,078.78                                       | 2,670,700.20               | 9,356,778.98                 |      |   |
|                        | OVERTIME GROSS                                                                                                    | 7,167.00                                           | 14,592.47                  | 21,759.47                    |      |   |
|                        | CONTRACT GROSS                                                                                                    |                                                    |                            |                              |      |   |
|                        | TOTAL GROSS                                                                                                    | 6,693,245.78                                       | 2,685,292.67               | 9,378,538.45                 |      |   |
|                        | GA TAXABLE GROSS<br>FED. TAXABLE GROSS                                                                                                    | 5,811,044.90                                       | 2,370,788.21               | 8,181,833.11                 |      |   |
|                        | PSERS GROSS                                                                                                    | 5,811,044.90                                       | 2,370,788.21<br>522,414.57 | 8,181,833.11                 |      |   |
|                        | TRS GROSS                                                                                                    | 6,431,620.55                                       |                            |                              |      |   |
|                        | OLDERS GROSS                                                                                                    | 6,431,620.33                                       | 1,401,403.70               | 1,033,020.33                 |      |   |
|                        | NEWERS GROSS                                                                                                    |                                                    |                            |                              |      |   |
|                        | OASDI GROSS                                                                                                    | 6,327,798.53                                       | 2 469 297 62               | 8 797 096 15                 |      |   |
|                        | HI GROSS                                                                                                    | 6,327,798.53                                       | 2,469,297,62               | 8,797,096,15                 |      |   |
|                        | GHT GROSS                                                                                                    |                                                    |                            |                              |      |   |
| 01                     | EMPLOYEE ANNUITY<br>EMPLOYEE 2ND ANNUITY<br>FED W/H TAX<br>GA INCOME TAX<br>NONCERTIFIED MERIT                                                                                                    | 112,270.00                                         | 13,708.00                  | 125,978.00                   |      |   |
| 02                     | EMPLOYEE 2ND ANNUITY                                                                                                    | 21,800.00                                          | 200.00                     | 22,000.00                    |      |   |
| 03                     | FED W/H TAX                                                                                                    | 589,086.16                                         | 119,613.69                 | 708,699.85                   |      |   |
| 04                     | GA INCOME TAX                                                                                                    | 272,085.45                                         | 67,530.32                  | 339,615.77                   |      |   |
| 08                     | NONCERTIFIED MERIT                                                                                                    |                                                    | 174,963.67                 | 174,963.67                   |      |   |
| 0.9                    | CERTIFIED MERIT                                                                                                    | 272,997.21                                         |                            | 272,997.21                   |      |   |
| 16                     | VENDOR 000012                                                                                                    | 4,125.68                                           |                            | 4,125.68                     |      |   |
| 17                     | CERTIFIED MERIT<br>VENDOR 000012<br>VENDOR 000016<br>COURT W/H<br>COURT W/H<br>VENDOR 005347<br>COURT W/H<br>VENDOR 005309                                                                                                    | 13,044.75                                          | 2,631.73                   | 15,676.48                    |      |   |
| 18                     | COURT W/H                                                                                                    | 22,200.00                                          | 14,820.00                  | 37,020.00                    |      |   |
| 20                     | COURT W/H                                                                                                    | 703.80                                             | 519.86                     | 1,223.66                     |      |   |
| 36                     | VENDOR 005347                                                                                                    | 802.00                                             | 241.00                     | 1,043.00                     |      |   |
| 35                     | VENDOR 003909                                                                                                    | 875.00                                             | 1,936.96                   | 1,936.96                     |      |   |
|                        |                                                                                                    |                                                    |                            |                              |      |   |
| 41                     | COURT W/H                                                                                                    |                                                    | 1,251.30                   | 1,251.30                     |      |   |
| 44                     | T-VNDP 005945                                                                                                    | 1 461 60                                           | 1 720 64                   | 3 182 24                     |      |   |
| 45                     | T-VNDR 0.05945                                                                                                    | 5 071 20                                           | 1 173 12                   | 6 244 32                     |      |   |
| 46                     | I-VNDR 005945                                                                                                    | 1,215,72                                           | 150,91                     | 1,366,63                     |      |   |
| 47                     | I-VNDR 005946                                                                                                    | 58,188.93                                          | 25,327.21                  | 83,516.14                    |      |   |
| 48                     | I-VNDR 005947                                                                                                    | 8,185.73                                           | 5,086.89                   | 13,272.62                    |      |   |
| 49                     | VENDOR 005948                                                                                                    | 200.00                                             | 368.00                     | 568.00                       |      |   |
| 50                     | VENDOR 005949                                                                                                    | 10,396.35                                          | 8,187.36                   | 18,583.71                    |      |   |
| 51                     | VENDOR 005949                                                                                                    | 9,126.91                                           | 5,103.28                   | 14,230.19                    |      |   |
| 52                     | VENDOR 005949                                                                                                    | 5,479.36                                           | 2,524.16                   | 8,003.52                     |      |   |
| 53                     | VENDOR 005949                                                                                                    | 6,766.82                                           | 2,349.84                   | 9,116.66                     |      |   |
| 54                     | COURT W/H<br>SUPER SHBP<br>I-VNDR 005945<br>I-VNDR 005945<br>I-VNDR 005945<br>I-VNDR 005945<br>I-VNDR 005947<br>VENDOR 005947<br>VENDOR 005949<br>VENDOR 005949<br>VENDOR 005949<br>VENDOR 005949<br>VENDOR 005949<br>I-VNDR 000110<br>I-VNDR 000110<br>I-VNDR 000110<br>I-VNDR 005951<br>VENDOR 005951<br>VENDOR 005951 | 14,346.56                                          | 4,855.28                   | 19,201.84                    |      |   |
| 55                     | 1-VNDR 000110                                                                                                    | 150.00                                             | 3,333.28                   | 3,483.28                     |      |   |
| 56                     | 1-VNDR 005950                                                                                                    | 616.00                                             | 192.00                     | 808.00                       |      |   |
| 57                     | VENDOR 005951                                                                                                    | 416.00                                             | 1 000 00                   | 1,144.08                     |      |   |
| 50                     | COUDT W/H                                                                                                    | 1,5/5.00                                           | 616.53                     | 2,575.00                     |      |   |
| 55                     | COURT W/H<br>VENDOR 005995<br>VENDOR 004726                                                                                                    | 275 00                                             |                            |                              |      |   |
| 61                     | VENDOR 003333                                                                                                    | 76.00                                              | 42 00                      | 118 00                       |      |   |
| 91                     | OLD PSERS                                                                                                    | 76.00                                              | 808 00                     | 118.00<br>808.00<br>1,650.00 |      |   |
|                        | NEW PSERS                                                                                                    |                                                    | 1,650,00                   | 1,650.00                     |      |   |
|                        | TRS                                                                                                    | 385,897.93                                         | 87,684.58                  | 473,582.51                   |      |   |
| 85                     | OASDI                                                                                                    |                                                    | 153,098.49                 |                              |      |   |
| 86                     | HI                                                                                                    | 91 753 09                                          | 35 805 29                  | 127 558 38                   |      |   |
|                        | NON-TAXABLE                                                                                                    | 362,232.95                                         | 212,911.88                 | 575,144.83                   |      |   |
|                        | NET                                                                                                    | 4,389,633.21                                       |                            |                              |      |   |
|                        | *** EMPLOYEE COUNTS                                                                                                    | 210                                                | 305                        | 515                          |      |   |
|                        |                                                                                                    |                                                    |                            |                              |      |   |

*The final page(s) of the report lists total dollar amounts and overall employee totals for <u>regular and</u> <i>third party sick pay.* Use this information in W-2 Statement Balancing.

#### A2. Earnings History Register Error Report – Example

All employees with FICA warning messages are extracted to a separate error report.

| EFUN  | и ин | TE 04/ | 1572  | 010    |       |       |        |      | CHR   | 11116 | 5 113 | STUR  |      | ROR  |       |       | 17017 | 10   | пко   | 12/3   | 1710  |             |      |           | PAGE   |      |
|-------|------|--------|-------|--------|-------|-------|--------|------|-------|-------|-------|-------|------|------|-------|-------|-------|------|-------|--------|-------|-------------|------|-----------|--------|------|
| DE    | Э. Н | n      | OVT.  | un     | DE    | 3. GF |        | ошт  | GR.   |       | GROS  |       |      | ONTR |       |       | PENS  | 0.0  |       | ASDI ( | 20    | HI GR.      |      | GHI GR.   | NET    |      |
| KE    | э. н | ĸ.     | 001.  | нк.    | KE    | J. 6P | i.     | 001  | 66.   |       | GRUS  | 55    | U    | UNIK | HG I  |       | PENS  | 6K.  | U     | HZDI   | 5K.   | HI GK.      | •    | GHI GK.   | NE I   |      |
| EMP # | : 88 | 266    |       | NAME : | : AI  | G7Ε,  | EV7RE  | TTE  |       |       |       |       | CL   | ASS: | 22    |       |       |      |       |        |       |             |      | GA EXEMPT | 1,000  | . 00 |
|       |      |        |       |        | 3,1   | 374.0 | 93     |      |       |       | 3,874 | ŧ.03  |      |      |       |       | 2,871 | ı.03 | :     | 2,435  | .43   | 2,435.43    | 1    | 650.88    | 2,918  | . 01 |
| 2     | 3.74 | /01    |       | .82 /  | / 03  | 54.   | 57 /0  | 4    | 657.  | 90 /  | 08    | 5     | . 01 | /10  | 8     | 7.96  | /26   |      | 8.0   | 0 /81  |       | 91.60 /85   | 2    | 1.42 /86  | 438.60 | /87  |
|       |      |        |       |        | -     | ****  | OASDI  | AMO  | DUNT  | AND/  | OR HI | ( AMI | DUNT | 15   | INCO  | RREC  | T ACC | ORDI | ING 1 | TO THI | E GR  | **** 220    |      |           |        |      |
|       |      |        |       |        |       |       |        |      |       |       |       |       |      |      |       |       |       |      |       |        |       |             |      |           |        |      |
| EMP # | : 88 | 870    |       | NAME : |       |       | PEAUX, | MUR  | SKHY  |       |       |       |      | ASS: | 22    |       |       |      |       |        |       | MEDICARE ON |      | GA EXEMPT |        |      |
|       |      |        |       |        | 6,    | 924.9 | 2      |      |       |       | 6,02, | 1.92  |      |      |       |       | 6,250 | 9.85 |       |        |       | 5,982.62    | M    | 650.88    | 4,470  | .99  |
| 30    | 1.24 | /01    | 493   | .91 /  | / 03  | 255.  | 53 /0  | 4    | 56.   | 40 /  | 08    | 6     | . 68 | /10  | 120   | 6.16  | /26   | 21   | 49.09 | 9 /82  |       | 64.92 /86   | - 43 | 2.30 /87  |        |      |
|       |      |        |       |        | -     | ****  | OASDI  | AMO  | DUNT  | AND/  | OR HI | ( AMI | DUNT | IS   | інсоі | RREC  | T ACC | ORD  | (NG 1 | TO THI | E GR  | 0\$\$ ****  |      |           |        |      |
|       |      |        |       |        |       |       |        |      |       |       |       |       |      |      |       |       |       |      |       |        |       |             |      |           |        |      |
| AG7E, | EV7  | RETTE  |       |        |       |       | 8826   | 6    | 7     | ,777  | .77   | 1     | 7,77 | 7.77 |       | 1     | 50.00 | )    | 7,3   | 777.7  | 7     | 50.00       |      | 25.00     | 5      | 5.55 |
|       |      | ***    | * OA: | SDI A  | MOUNT | AND   | ZOR H  | I AP | IOUNT | IS    | INCOF | RECT  | C AC | CORD | ING 1 | то ті | IE GR | 055  | FOR   | TAXA   | BLE 1 | THIRD PARTY | 510  | K PAY *** | *      |      |
|       |      |        |       |        |       |       |        |      |       |       |       |       |      |      |       |       |       |      |       |        | -     |             |      |           |        |      |

### **Procedure B: W-2 Statement Balancing**

Year-to-date (YTD) earnings history information must be printed and verified against the *Employer Copy* of the W-2s before the *Employee Copy* of the W-2s are printed. *Procedure A: Printing a Year-to-Date (YTD) Summary by Employee Earnings Register* provides the instructions to print the YTD earnings history information.

The final page of the *Earnings Register* prints deduction totals. The following provides additional information regarding these deduction totals:

- The Federal tax total should equal the federal quarterly report totals.
- The Teacher Retirement System (TRS) total should equal the total withheld for the calendar year.
- The Federal and State income taxes, Old Age Survivors Disability Insurance (OASDI) tax, OASDI gross, Medicare Health Insurance (HI) tax, HI gross, imputed income, annuities, dependent child care, fringe benefits, Advanced Earned Income Credit (AEIC), non-taxable benefits (Cafeteria Plan), and Non-qualified Plan 457 totals are the <u>same</u> totals reported on W-2s.

If these totals are incorrect, the error must be determined and corrected, and the appropriate procedure repeated before the *Employee Copy* of the W-2s are printed and the *W2Report* file(s) are submitted for processing. Also ensure that the control totals compared to the *Earnings History Register* results are accurate.

### **B1.** Payroll Tax Calculation of Special Deductions

The following table provides deduction type information that should be included in wage reporting for federal, state, and/or FICA/Medicare:

| Тах Туре                                                                                                    | Federal | State | FICA/Medicare |
|----------------------------------------------------------------------------------------------------|---------|-------|---------------|
| Annuities<br>(Deduction Codes "01" & "02" and additional<br>deduction codes as defined on the <i>Annuity</i><br><i>Deduction Control Record</i> .) | Ν       | Ν     | Y             |
| TRS Withheld                                                                                                    | Ν       | Ν     | Y             |
| ERS (Old and New) - Effective 01/01/2008                                                                                                    | Y       | Y     | Y             |
| PSERS (Old and New)                                                                                                    | Y       | Y     | Y             |
| Non-Taxable (Deduction Type "I")                                                                                                    | Ν       | Ν     | Ν             |
| Fringe Benefits (Deduction Code "00")                                                                                                    | Y       | Y     | Y             |
| Imputed Income (Deduction Type "F")                                                                                                    | Y       | Y     | Y             |
| Non-Qualified Plan 457 (Deduction Code "07")                                                                                                    | Y       | Y     | Y             |

### **B2. W-2 Statement Calculations**

The following table provides the information required to compare the W-2 statements to the YTD earnings history. Ensure that the amounts listed in the table balance.

| W-2 Box Number & Name                                                                          | Derived From Employees' YTD Earnings History Report<br>Fields                                                                                                    |
|------------------------------------------------------------------------------------------------|----------------------------------------------------------------------------------------------------|
| 1 - Wages, tips, other compensation                                                            | Total Gross + Fringe Benefit + Imputed Income – Annuities –<br>TRS Amount Withheld from Employee + 457 Non-qualified<br>Plans – Non-Taxable Deductions + Taxable Third Party Sick<br>Pay. Plus earnings history W-2 adjustments for Box 1.              |
| 2 – Federal Income Tax Withheld                                                                | Federal tax. Plus earnings history W-2 adjustment for Box 2.                                                                                                    |
| <b>3 -</b> Social Security Wages                                                               | OASDI Wages. Plus earnings history W-2 adjustment for Box 3.                                                                                                    |
| 4 - Social Security Tax Withheld                                                               | 4.20% of OASDI Gross wages up to \$106,800.00. Plus earnings history W-2 adjustment for Box 4.                                                                                                    |
| 5 - Medicare Wages                                                                             | Medicare Health Insurance Gross. Plus earnings history W-2 adjustment for Box 5.                                                                                                    |
| 6 - Medicare Tax Withheld                                                                      | 1.45% of Medicare Health Insurance Gross. Plus earnings history W-2 adjustment for Box 6.                                                                                                    |
| 7 – Social Security Tips                                                                       | Earnings history W-2 adjustment for Box 7.                                                                                                    |
| 8 – Allocated Tips                                                                             | Earnings history W-2 adjustment for Box 8.                                                                                                    |
| 9 – Reserved for future use                                                                    | Reserved for future use.                                                                                                    |
| 10 - Dependent Care Benefits                                                                   | <b>Dependent Child Care Assistance</b> deduction entered on the W-2 extract screen. Plus earnings history W-2 adjustment for Box 10.                                                                                                    |
| 11 – Non-Qualified Plans                                                                       | * Section 457 Deferred Compensation Plan Distributions<br>(Deduction 07). Plus earnings history W-2 adjustment for Box<br>11.                                                                                                    |
| <b>12</b> AA – Designated Roth contributions to a section 401(k) plan                          | Roth IRAs to a 401(k) deductions entered on the W-2 extract<br>screen. Plus earnings history W-2 adjustment for Box 12,<br>Item 1.<br><i>Note: An amount reported in Box 12, Item AA causes the Box 13</i><br><i>Retirement Plan box to be checked.</i> |
| <b>12 BB</b> – Designated Roth contributions under a section 403(b) salary reduction agreement | Roth IRAs to a 403(b) deductions entered on the W-2 extract screen. Plus earnings history W-2 adjustment for Box 12, Item 2.<br>Note: An amount reported in Box 12, Item BB causes the Box 13 Retirement Plan box to be checked.                        |

| W-2 Box Number & Name                                                                                                    | Derived From Employees' YTD Earnings History Report<br>Fields                                                                                                    |
|----------------------------------------------------------------------------------------------------|----------------------------------------------------------------------------------------------------|
| <b>12 CC</b> – HIRE Exempt Wages and Tips                                                                                             | Earnings history W-2 adjustment for Box 12, Item 3.                                                                                                    |
| <b>12 DD</b> – Cost of Employer<br>Sponsored Health Plan                                                                              | The employee and employer amounts paid for SHBP deductions. Plus <b>Other health deductions</b> entered on the W-2 extract screen. Plus earnings history W-2 adjustment for Box 12, Item 4. |
| <b>12 EE</b> – Designated Roth contributions under a section 457(b) salary reduction agreement                                        | Roth IRAs to a 457(b) deductions entered on the W-2 extract screen. Plus earnings history W-2 adjustment for Box 12, Item 5.                                                                |
| <b>12 FF</b> – Total amount of permitted<br>benefits under a qualified small<br>employer health reimbursement<br>arrangement (QSEHRA) | Earnings history W-2 adjustment for Box 12, Item 6.                                                                                                    |
| <b>12 GG</b> – Income from qualified equity grants under section 83(i)                                                                | Earnings history W-2 adjustment for Box 12, Item 7.                                                                                                    |
| <b>12 HH</b> – Aggregate deferrals under section 83(i) elections as of the close of the calendar year                                 | Earnings history W-2 adjustment for Box 12, Item 8.                                                                                                    |
| <b>12</b> A – Uncollected social security tax on tips                                                                                 | Earnings history W-2 adjustment for Box 12, Item A.                                                                                                    |
| <b>12 B</b> – Uncollected Medicare tax on tips                                                                                        | Earnings history W-2 adjustment for Box 12, Item B.                                                                                                    |
| <b>12</b> C – Imputed Income                                                                                                    | **Imputed Income                                                                                                    |
|                                                                                                    | Plus earnings history W-2 adjustment for Box 12, Item C.                                                                                                    |
| <b>12 D</b> – 401(k)                                                                                                    | Elective deferrals to a section 401(k) cash or deferred arrangement.                                                                                                    |
|                                                                                                    | <ul> <li>Annuity amounts defined as Annuity Type 'D' and<br/>Mandatory Annuity flag 'N'.</li> </ul>                                                                                         |
|                                                                                                    | <ul> <li>Plus earnings history W-2 adjustment for Box 12, Item D.</li> </ul>                                                                                                    |
|                                                                                                    | Note: An amount reported in Box 12, Item D causes the Box 13<br>Retirement Plan box to be checked.                                                                                          |

| W-2 Box Number & Name                                                | Derived From Employees' YTD Earnings History Report<br>Fields                                                                   |
|----------------------------------------------------------------------|----------------------------------------------------------------------------------------------------|
| <b>12</b> E – 403(b)                                                 | Elective deferrals under a section 403(b) salary reduction agreement.                                                           |
|                                                                      | <ul> <li>Annuity amounts defined as Annuity Type 'E' and<br/>Mandatory Annuity flag 'N'.</li> </ul>                             |
|                                                                      | <ul> <li>Plus earnings history W-2 adjustment for Box 12, Item E.</li> </ul>                                                    |
|                                                                      | Note: An amount reported in Box 12, Item E causes the Box 13<br>Retirement Plan box to be checked.                              |
| <b>12</b> $F - 408(k)(6)$                                            | Elective deferrals under a section 408(k)(6) salary reduction SEP.                                                              |
|                                                                      | <ul> <li>Annuity amounts defined as Annuity Type 'F' and<br/>Mandatory Annuity flag 'N'.</li> </ul>                             |
|                                                                      | <ul> <li>Plus earnings history W-2 adjustment for Box 12, Item<br/>F.</li> </ul>                                                |
|                                                                      | Note: An amount reported in Box 12, Item F causes the Box 13<br>Retirement Plan box to be checked.                              |
| <b>12</b> G – 457(b)                                                 | Elective deferrals and employer contributions (including nonelective deferrals) to a section 457(b) deferred compensation plan. |
|                                                                      | <ul> <li>Annuity amounts defined as Annuity Type 'G' and<br/>Mandatory Annuity flag 'N'.</li> </ul>                             |
|                                                                      | <ul> <li>Plus earnings history W-2 adjustment for Box 12, Item G.</li> </ul>                                                    |
| <b>12</b> H – 501(c)                                                 | Elective deferrals to a section 501(c)(18)(d) tax-exempt organization plan.                                                     |
|                                                                      | <ul> <li>Annuity amounts defined as Annuity Type 'H' and<br/>Mandatory Annuity flag 'N'.</li> </ul>                             |
|                                                                      | <ul> <li>Plus earnings history W-2 adjustment for Box 12, Item<br/>H.</li> </ul>                                                |
|                                                                      | Note: An amount reported in Box 12, Item H causes the Box 13<br>Retirement Plan box to be checked.                              |
| <b>12</b> J – Nontaxable Sick Pay                                    | Nontaxable third party sick pay from an earning history record type 'N'.                                                        |
|                                                                      | Plus earnings history W-2 adjustment for Box 12, Item J.                                                                        |
| <b>12</b> K – 20% Excise Tax on Golden Parachute Payments            | Earnings history W-2 adjustment for Box 12, Item K.                                                                             |
| <b>12</b> L – Substantiated employee business expense reimbursements | Earnings history W-2 adjustment for Box 12, Item L.                                                                             |

| W-2 Box Number & Name                                            | Derived From Employees' YTD Earnings History Report<br>Fields                                                                                                    |
|------------------------------------------------------------------|----------------------------------------------------------------------------------------------------|
| <b>12</b> M – Uncollected social security tax on imputed income  | Earnings history W-2 adjustment for Box 12, Item M.                                                                                                    |
| <b>12</b> N – Uncollected Medicare tax on imputed income         | Earnings history W-2 adjustment for Box 12, Item N.                                                                                                    |
| <b>12 P</b> – Excludable Moving Expense                          | Earnings history W-2 adjustment for Box 12, Item P.                                                                                                    |
| 12 Q – Nontaxable combat pay                                     | Earnings history W-2 adjustment for Box 12, Item Q.                                                                                                    |
| <b>12</b> $\mathbf{R}$ – Employer contributions to an Archer MSA | Earnings history W-2 adjustment for Box 12, Item R                                                                                                    |
| <b>12</b> S – 408(p) SIMPLE                                      | <ul> <li>Employee salary reduction contributions under a section 408(p) SIMPLE plan (not included in box 1).</li> <li>– Earnings history W-2 adjustment for Box 12, Item S.</li> <li>Note: An amount reported in Box 12, Item S causes the Box 13 Retirement Plan box to be checked.</li> </ul>                                                                                                    |
| 12 T – Adoption Benefits                                         | Earnings history W-2 adjustment for Box 12, Item T.                                                                                                    |
| <b>12</b> V – Stock Options                                      | Earnings history W-2 adjustment for Box 12, Item V.                                                                                                    |
| <b>12</b> W – Health Savings Account (HSA)                       | Earnings history W-2 adjustment for Box 12, Item W.                                                                                                    |
| <b>12 Y</b> – Deferrals 409A<br>Nonqualified                     | Earnings history W-2 adjustment for Box 12, Item Y.                                                                                                    |
| <b>12</b> Z – Income 409A Nonqualified                           | Earnings history W-2 adjustment for Box 12, Item Z.                                                                                                    |
| 13 – Statutory Employee Check<br>Box                             | Not checked.                                                                                                    |
| 13 – Retirement Plan Check Box                                   | <ul> <li>Checked if the employee participates in PSERS, TRS, old ERS, or new ERS.</li> <li>Checked when the Mandatory Annuity flag for the annuity company is flagged as a 'Y'.</li> <li>Checked if an amount is reported in Box 12 for any of the following: <ul> <li>D – 401(k)</li> <li>E – 403(b)</li> <li>F – 408(k)(6)</li> <li>H – 501(c)</li> <li>S – 408(p) SIMPLE</li> <li>AA – Roth 401(k)</li> <li>BB – Roth 403(b)</li> </ul> </li> </ul> |

| W-2 Box Number & Name                  | Derived From Employees' YTD Earnings History Report<br>Fields                                                                                                    |
|----------------------------------------|----------------------------------------------------------------------------------------------------|
| 13 – Third Party Sick Pay Check<br>Box | Checked if an earnings history adjustment type 'N' record has<br>gross wages. A type 'N' earnings history record represents<br>nontaxable sick pay.                                                                                                    |
|                                        | Checked if an earnings history adjustment type 'T' record has<br>gross wages. A type 'T' earnings history record represents<br>taxable sick pay.                                                                                                    |
| <b>14</b> – Other                      | Earnings history W-2 adjustments for any Box 14 item will be<br>accumulated and printed under each individual item heading.<br>Box 14 amounts are defined at the discretion of the user.                                                                                                    |
| 16 – State wages, tips, etc            | Total Gross + Fringe Benefits + Imputed Income – Annuities<br>– Non-taxable Deductions – TRS Amount Withheld from<br>Employee + 457 Non-qualified Plans – Non-taxable<br>Deductions + Taxable Third Party Sick Pay. Plus earnings<br>history W-2 adjustments for Box 16.                                                                                                    |
|                                        | A Georgia marital status of '8' will cause all wages to be<br>exempt from reporting for Georgia state wages, and will<br>cause zero Georgia tax to be withheld from the employee's<br>paycheck. The <i>Department of Labor Quarterly Payroll</i><br><i>Report and Wages Data File</i> , and the W-2 forms will both<br>treat any wages on the Earnings History records with a<br>Georgia marital status of '8' as exempt wages, and these<br>wages will not be included in these tax reports. |
| 17 – State Income Tax                  | State income tax. Plus earnings history W-2 adjustment for Box 17.                                                                                                    |

\* Identifies the Non-Qualified Plan 457 distribution's total. Do not process these distributions through the normal Payroll Run. The distribution should be entered through Earnings' History as a negative (-) deduction amount to Deduction Code 07. The distributions will appear as a positive (+) amount in Box 11 of the printed W-2s.

\*\* Box 12 may contain up to four lines per W-2. When necessary, additional W-2 forms will be printed per employee for overflow Box 12 amounts.

\*\*\* Box 14 may contain up to three lines per W-2. When necessary, additional W-2 forms will be printed per employee for overflow Box 14 amounts.

## **Procedure C:** Print Employer Copy of W-2's C1. Processing Employer Copy of the W-2 Statements

| PCG Dist=8991 Rel=15        | .04.00 01/20/2016 PCW 001 SV C:\DEVSYS C:\SECOND | WHITE |          |
|-----------------------------|--------------------------------------------------|-------|----------|
|                             | Payroll System                                   |       | PAYMOOOO |
| FKey                        | Master Menu                                      |       |          |
| 1 P                         | ayroll Setup Menu                                |       |          |
| 2 P                         | ayroll Update Menu                               |       |          |
| <u>3</u> P                  | ayroll Check & Direct Deposit Menu               |       |          |
| 4 Ai                        | nnual Reports Menu                               |       |          |
| <u>5</u> M                  | onthly/Quarterly/Fiscal/Biennial Reports Menu    |       |          |
| <u>8</u> E                  | nployee Reports/Labels Menu                      |       |          |
|                             | pdate/Display Description/Deduction/Annuity Menu |       |          |
|                             | arnings History Menu<br>heck Reconciliation Menu |       |          |
|                             | pdate/Display Payroll Monitor                    |       |          |
| <u>13</u> S                 | pecial Functions Menu                            |       |          |
| 20 Fi                       | le Reorganization                                |       |          |
|                             | 5                                                |       |          |
|                             |                                                  |       |          |
|                             |                                                  |       |          |
|                             |                                                  |       |          |
|                             |                                                  |       |          |
|                             |                                                  |       |          |
| Master <sup>User</sup> List |                                                  |       | 15.03.00 |
| FIG                         | MONITOR                                          |       |          |
|                             |                                                  |       |          |
| ction                       |                                                  |       |          |
|                             | - Annual Reports Menu).                          |       |          |

The following screen displays:

Step

1

|            | PCG Dist=8991 R | el=16.04.00 12/22/2016 PCW 001 SV C:\DEVSYS C:\SECOND                                                                                                    | WHITE | - • ×    |
|------------|-----------------|----------------------------------------------------------------------------------------------------|-------|----------|
|            |                 | Payroll System                                                                                                    |       | PAYM0004 |
|            | FKey            | Annual Reports Menu                                                                                                    |       |          |
|            | 1               | 094-C & 1095-C Options:<br>Import ADP Dependent Names, DOBs and SSNs<br>Compare ACA Dependents for Two Years                                                      |       |          |
|            | 4               | Export ACA Employee Data and Create .CSV Template<br>Export ACA Dependent Data and Create .CSV Template<br>Import ACA Employee & Dependent Data from PCG Template |       |          |
|            | 7               | Print EMPLOYER Copy of 1094-C & 1095-C's<br>Print 1094-C & Employee 1095-C's & Create File<br>Maintain IRS ACA Receipts                                           |       |          |
|            | <u>10</u><br>11 | /-2 Options:<br>Print Employee W-2's & Create File<br>Print Blank W-2 Form<br>Print Employer's Copy of W-2's                                                      |       |          |
|            |                 | ther Options:<br>- Flexible Benefits Transmission File                                                                                                    |       |          |
| Mas<br>F16 | 1025            | CAY, XEND                                                                                                    |       | 16.03.01 |

Georgia Department of Education December 14, 2023 • 2:14 PM • Page 25 of 62 All Rights Reserved.

| Step | Action                                                   |
|------|----------------------------------------------------------|
| 2    | Select <b>12</b> (F12 - Print Employer's Copy of W-2's). |

| PCG Dist=8991 Rel=22.04.00 12/22/2022 DOD 001 SV K:\SYSTEM K:\SECOND WHITE | -       |           | $\times$ |
|----------------------------------------------------------------------------|---------|-----------|----------|
| Print W-2's and Create File                                                |         | W2EXT     |          |
|                                                                            |         |           |          |
| Enter W-2 year to be selected: <u>2022</u>                                 |         |           |          |
| f applicable, enter deduction code(s) for the following categories:        |         |           |          |
| Dependent Care Assistance: (Box 10)                                        |         |           |          |
| Roth IRAs to a 401(k): (Box 12, label 'AA')                                |         |           |          |
| Roth IRAs to a 403(b): (Box 12, label 'BB')                                |         |           |          |
| Roth IRAs to a 457(b): (Box 12, label 'EE')                                |         |           |          |
| Other health deductions:                                                   | (Box 12 | , label ' | DD')     |
|                                                                            |         |           |          |
|                                                                            |         |           |          |
|                                                                            |         |           |          |
|                                                                            |         |           |          |
|                                                                            |         |           |          |
|                                                                            |         |           |          |
| ENTER = Continue, F16 = Exit Program                                       |         |           |          |
| 👽 F1 Þ Å F2 4 Å F3 🖨 F4🖾 F5🖾 F5🖾 F5 🔽 F8 🖬 F9 🖊 F10 🝸 F11 Þ F12 🖉 F15 🤅    | 2       | 22.04.0   | 90       |
|                                                                            |         |           |          |

| Step | Action                                                                                                    |
|------|----------------------------------------------------------------------------------------------------|
| 3    | Enter or verify the year (CCYY) in the <b>W2 Year to be Selected</b> field.<br>Based on the field's entry, PCGenesis will print the corresponding forms for the calendar year entered.                                                                                                    |
| 4    | If the school district/system has a <b>Dependent Care Plan</b> : Enter or select the drop-down selection icon in the deduction code in the <b>Dependent Care Assistance</b> field. The deduction amount will be reported in Box 10 of the W-2.                                                     |
| 5    | If the school district/system has a <b>Roth IRA under a 401(k) Plan</b> : Enter or select the drop-down selection icon $\checkmark$ in the <b>Roth IRAs to a 401(k)</b> deduction code field(s). The deduction amounts will be accumulated and reported in Box 12 of the W-2 with a label of 'AA'. |
| 6    | If the school district/system has a <b>Roth IRA under a 403(b) Plan</b> : Enter or select the drop-down selection icon in the <b>Roth IRAs to a 403(b)</b> deduction code field(s). The deduction amounts will be accumulated and reported in Box 12 of the W-2 with a label of 'BB'.              |

| Step                                                                                                    | Action                                                                                                    |  |
|----------------------------------------------------------------------------------------------------|----------------------------------------------------------------------------------------------------|--|
| 7 If the school district/system has a <b>Roth IRA under a 457(b) Plan</b> : Enter or select drop-down selection icon 		 in the <b>Roth IRAs to a 457(b)</b> deduction code field(s deduction amounts will be accumulated and reported in Box 12 of the W-2 with a 'EE'. |                                                                                                    |  |
| 8                                                                                                    | If the school district/system has <b>Other health deductions</b> : Enter or select the drop-down selection icon in the deduction code(s) in the <b>Other health deductions</b> field(s). The deduction amounts will be accumulated and reported in Box 12 of the W-2 with a label of 'DD'. The amounts for the other healthcare deductions will be added to the SHBP deduction amounts which PCGenesis automatically includes.                                  |  |
|                                                                                                    | Box 12, label 'DD' reports major medical (SHBP deductions). Label 'DD' should also include other medical insurance amounts such as hospital indemnity or specified illness (e.g. cancer, heart, etc.). Optional costs to include in label 'DD' include dental or vision plans. The Cost of Employer-Sponsored Health Coverage should include both the employ <u>er</u> and employ <u>ee</u> paid portions of the cost, is informational only, and is NOT taxed. |  |
| 9                                                                                                    | Select (Enter) to continue.                                                                                                    |  |

| CG Dist=8991 Rel=22.04.00 12/22/2022 DOD 001 SV | K:\SYSTEM K:\SECOND      | WHITE   | _        |             |
|-------------------------------------------------|--------------------------|---------|----------|-------------|
| Print W-                                        | -2's and Create File     |         |          | W2EXT       |
|                                                 |                          |         |          |             |
| Enter ₩-2 year to be s                          | selected: 2022           |         |          |             |
| If applicable, enter deduction code(s) for      | or the following categ   | ories:  |          |             |
| Dependent Care Assistance: 24                   | (Box 10)                 |         |          |             |
| Roth IRAs to a 401(k): 10                       | (Box 12, label 'A        | A')     |          |             |
| Roth IRAs to a 403(b):                          | (Box 12, label 'B        | B')     |          |             |
| Roth IRAs to a 457(b):                          | (Box 12, label 'E        | E')     |          |             |
| Other health deductions: 38                     |                          |         | (Box 12, | label 'DD') |
| ** IS ABOVE                                     | DATA CORRECT? **         |         |          |             |
|                                                 |                          |         |          |             |
|                                                 |                          |         |          |             |
|                                                 |                          |         |          |             |
|                                                 |                          |         |          |             |
| ENTER = Continue, F16 = Reente                  | er Data                  |         |          |             |
|                                                 | 5 E F9 / F10 T F11 E F12 | E FIS Q |          | 22.04.00    |
|                                                 | Hel                      | p       |          |             |

| Step | Action                                                                                                    |  |
|------|----------------------------------------------------------------------------------------------------|--|
| 10   | Verify the screen's entries are correct and select (Enter) in response to the Is Above Data Correct? message.           |  |
|      | If the information is incorrect, select $(F16)$ , make the appropriate modifications, and select $(Enter)$ to continue. |  |
|      | "Processing W2/SS Extract" briefly displays. "Processing W2/SS Merge" also displays where appropriate.                  |  |

If errors exist in the W-2 data, the following screen displays:

| - SOCIAL SECURITY ERRORS<br>and/or<br>ADDRESS ERRORS found!<br>These errors must be corrected before proceeding,<br>please see ERROR REPORT! | 004P      |
|----------------------------------------------------------------------------------------------------|-----------|
| and/or<br>ADDRESS ERRORS found!<br>These errors must be corrected before proceeding,                                                         |           |
| ADDRESS ERRORS found!<br>These errors must be corrected before proceeding,                                                                   |           |
| These errors must be corrected before proceeding,                                                                                            |           |
|                                                                                                    |           |
|                                                                                                    |           |
| please see ERROR REPORT!                                                                                                    |           |
|                                                                                                    |           |
|                                                                                                    |           |
|                                                                                                    |           |
|                                                                                                    |           |
|                                                                                                    |           |
|                                                                                                    |           |
|                                                                                                    |           |
|                                                                                                    |           |
|                                                                                                    |           |
|                                                                                                    |           |
|                                                                                                    |           |
| Press ENTER to Exit 13.04                                                                                                    | 4.00      |
|                                                                                                    |           |
| Step Action                                                                                                    |           |
|                                                                                                    |           |
| 11 If the Social Security Errors and/or Address Errors screen displays, select <b>H</b>                                                      |           |
| access the Uqueue Print Manager to print the error report. Print the Social S                                                                | •         |
| Duplicate / Address Error Report and Merged Records Report, and review to                                                                    |           |
| Where applicable, add an earnings history record to correct errors. After ma                                                                 | aking the |
| appropriate modifications, repeat this procedure beginning at <i>Step 1</i> .                                                                |           |
| Select <b>Enter</b> (Continue) in order to continue printing the employer W-2's.                                                             |           |

If there are no errors in the W-2 data, the following screen displays:

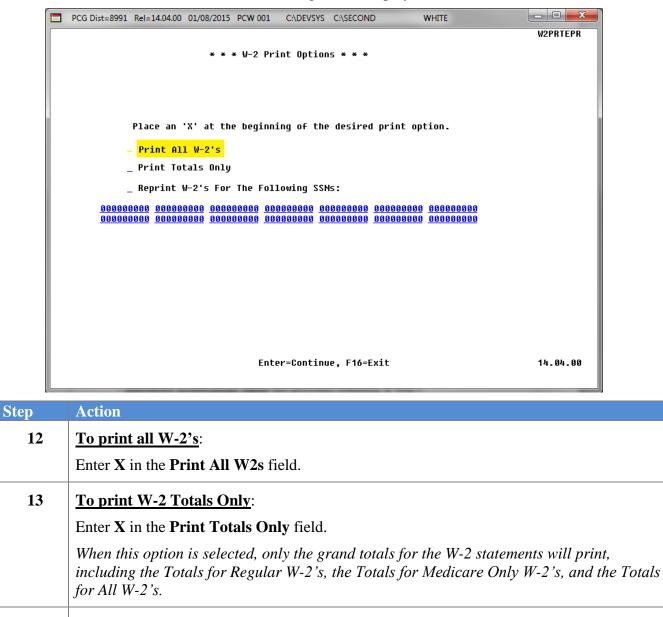

14 <u>To reprint individual employees' W-2 statements</u>:

Enter X in the **Reprint W-2's for the Following SSNs** field.

Enter the appropriate **Social Security Numbers** (SSN's) in the adjacent fields.

*PCGenesis prints up to fourteen individual W-2's at a time.* 

15 Select Enter (continue).

|    | PCG Dist=8991 Rel=14.04.00 01/08/2015 PCW 001 C:\DEVSYS C:\SECOND WHITE                                                                         |             |
|----|----------------------------------------------------------------------------------------------------|-------------|
|    |                                                                                                    | W2PRTEPR    |
|    | * * * W-2 Print Options * * *                                                                                                    |             |
|    | M Select desired order for printing W2's (N/L):<br>N = Name Order<br>L = Work Location, then Name                                               |             |
| i. | Place an 'X' at the beginning of the desired print option.                                                                                      |             |
|    | <u>X</u> Print All W-2's                                                                                                    |             |
|    | _ Print Totals Only                                                                                                    |             |
|    | _ Reprint W-2's For The Following SSNs:                                                                                                    |             |
|    | <u>800088000 800088000 800088000 80008000 80088000 80088000 80088000</u><br>800088000 800088000 80088800 80088800 800888000 800888000 800888000 |             |
|    |                                                                                                    |             |
|    |                                                                                                    |             |
|    |                                                                                                    |             |
|    |                                                                                                    |             |
|    |                                                                                                    |             |
|    |                                                                                                    |             |
|    |                                                                                                    |             |
|    | Enter=Continue, F16=Exit                                                                                                    | 14.04.00    |
|    |                                                                                                    |             |
|    | Action                                                                                                    |             |
| 5  | Select the desired print sequence:                                                                                                    |             |
|    | Enter N (Name order) or L (Work Location, then Name) in the Sel                                                                                 | act desired |
|    | printing W2's (N/L) field, and select Enter (continue).                                                                                         |             |
|    |                                                                                                    |             |
|    | "** Creating W2 Printfile **" briefly displays.                                                                                                 |             |

| PCG Dist=8991 Rel=14.04.00 01/08/2015 PCW 001 C:\DEVSYS C:\SECOND WHITE                                                                                                    | _ <b>D</b> _ X |
|----------------------------------------------------------------------------------------------------|----------------|
| * * * W2 Form Printing * * *<br>Successful Completion                                                                                                    | W2PRTEPR       |
| Total W2's Printed For Medicare Only (HI Only) Employees = 0<br>Total W2's Printed For FICA (HI and OASDI) Employees = 313<br>Total Number Of W2's For Medicare Only (HI Only) Employees = 0<br>Total Number Of W2's For FICA (HI and OASDI) Employees = 313 |                |
| ENTER or F16 to Exit                                                                                                    | 14.04.00       |
| Action                                                                                                    |                |

| Step | Action                                                                                                    |
|------|----------------------------------------------------------------------------------------------------|
| 17   | To verify employee information including total dollar amounts, the <i>Employer Copy of the W-2s Report</i> should be printed <u>at least once on plain paper</u> before the employ <u>ee</u> copy of the W-2s are printed. |
|      | Keep the plain paper copy of the W-2s for reference.                                                                                                    |
| 18   | Screen-print the <i>Successful Completion</i> screen to compare the indicated totals to the number of W-2s printed.                                                                                                    |
| 19   | Select Enter.                                                                                                    |

|             | PCG Dist=8991 Rel=16.04.00 12/22/2                                        | 2016 PCW 001 SV C:\DEVSYS C:\SECOND                                                                             | WHITE                                 | _ 0 <mark>_ X</mark>     |
|-------------|---------------------------------------------------------------------------|----------------------------------------------------------------------------------------------------|---------------------------------------|--------------------------|
|             |                                                                           | Payroll System                                                                                                  |                                       | PAYM0004                 |
|             | FKey<br>                                                                  | Annual Reports Menu                                                                                             |                                       |                          |
|             |                                                                           | ptions:<br>pendent Names, DOBs and SSNs<br>Dependents for Two Years                                             |                                       |                          |
|             | 4 Export ACA De                                                           | ployee Data and Create .CSV Templa<br>pendent Data and Create .CSV Templa<br>ployee & Dependent Data from PCG T | ite                                   |                          |
|             |                                                                           | ER Copy of 1094-C & 1095-C's<br>Employee 1095-C's & Create File<br>XCA Receipts                                 |                                       |                          |
|             | W-2 Options:<br>10 Print Employe<br>11 Print Blank W-<br>12 Print Employe | 2 Form                                                                                                    |                                       |                          |
|             | Other Options:<br>15 Flexible Benet                                       | its Transmission Fil <del>e</del>                                                                               |                                       |                          |
| Mast<br>F16 | er User <sub>list</sub><br>USER USE WORK MONING                           |                                                                                                    |                                       | 16.03.01                 |
| р           | Action                                                                    |                                                                                                    |                                       |                          |
| 20          |                                                                           | xit) to return to the Payrol<br>the Business Applications                                                       |                                       | Ienu, or select          |
| 21          | To print the report v                                                     | ria the Uqueue Print Ma                                                                                         | nager: Select                         | (Uqueue).                |
|             | To print the report v                                                     | via Microsoft® Word: Se                                                                                         | elect 🛄 (MS V                         | WORD).                   |
|             | Follow the instruction<br>Procedures, Creating                            | s provided in the <u>Technica</u><br>the Microsoft®-PCGenes<br>ssary to use the feature wh                      | al System Operation<br>is QWORD Macro | o <u>ns Guide</u> , User |

### C2. Employer W-2 Reports - Samples

#### C2.1. Social Security Duplicate/Address Error Report and Merged Records – Example

Note the following error example:

EMPLOYEE 87276 TO2LIVER, BO2G L. AND EMPLOYEE 87277 TO2LIVER, BO2G HAVE THE SAME SS # 999-08-7277

The above error typically indicates a spelling difference in the first, middle, or last name fields on the employee record for the merged employee ids. In the example above, employee id 87276 has a middle initial  $\mathbf{L}$ . and employee id 87277 does not have a middle name field. In many cases an error may be caused because one record may have a period after the initial ( $\mathbf{L}$ .) and the other record may not ( $\mathbf{L}$ ); this will be a fatal error when producing W-2 forms.

| ATE RUN: 02/01/2018                | SOCIAL SECURITY DUPLICATE / ADDRESS ERROR REP            | ORT AND MERGED RECORDS F      | PAGE 1 |
|------------------------------------|----------------------------------------------------------|-------------------------------|--------|
|                                    | AND EMPLOYEE 87277 TO2LIVER, BO2G                        |                               | 9-7277 |
|                                    | GA4IN, TA4DY With Employee                               |                               |        |
|                                    | BR5THERS, AL5YNA With Employee                           |                               |        |
| erge Occurred for Employee - 87674 | ST3PP, FR3DRIC With Employee                             | - 87673                       |        |
| erge Occurred for Employee - 87735 | SH5LLEY, JA5IKA With Employee                            | - 87734                       |        |
| erge Occurred for Employee - 88145 | WI5LETT, AL5A With Employee                              | - 88144                       |        |
| erge Occurred for Employee - 88190 | <ul> <li>DE6SON, RE6AY</li> <li>With Employee</li> </ul> | - 88189                       |        |
|                                    | BAGRIOS, ZAGHERY With Employee                           |                               |        |
| erge Occurred for Employee - 88276 | <ul> <li>WI4LOUGHBY, CI4DERELLA With Employee</li> </ul> | - 88275                       |        |
| mployee 88306 - DA2GLE, GL2NN      | will print 2 W-2 forms because of                        | Box 12 and/or Box 14 overflow |        |
| mployee 88306 DA2GLE, GL2NN        | OASDI gross+tips > HI gr                                 | 38333.28                      |        |
| erge Occurred for Employee - 88331 | SM5LLS, WE5DON With Employee                             | - 88330                       |        |
| erge Occurred for Employee - 89348 | WI6LEY, DA6EN With Employee                              | - 89347                       |        |
| erge Occurred for Employee - 89425 | MA4HADO, BA4 With Employee                               | - 89424                       |        |
|                                    | COSTURE, RISEY With Employee                             |                               |        |
|                                    |                                                          |                               |        |

Georgia Department of Education December 14, 2023 • 2:14 PM • Page 33 of 62 All Rights Reserved.

| ETSAN ABSEU                               | <br>T                                                                                     | SSN: 999    |                        |            |  |
|-------------------------------------------|-------------------------------------------------------------------------------------------|-------------|------------------------|------------|--|
| 2072 MAIN S<br>SMITH, GA S                | STREET<br>33333                                                                           |             |                        |            |  |
| MP NUM: 88942                             | LOC: 0101 WAGES:                                                                          | 21812.20    | FED TAX WITH:          | 627.88     |  |
|                                           | SOU SEC WAGES:                                                                            | 23400.07    | FICA WIINNELD:         | 1006.03    |  |
|                                           | MEDICARE WAGES:<br>.00 ALLOC TIPS:                                                        | 23406.07    | MEDICARE TAX:          | 339.38     |  |
| SS TIPS:                                  | .00 ALLOC TIPS:                                                                           | . 00        | ADVANCE EIC:           | . 00       |  |
| EP CARE: 12                               | 23.45 NON QUAL PLN:<br>8031.03 BOX 12:                                                    | .00         | BOX 12:                | AA 100.00  |  |
| BOX 12: DD                                | 8031.03 BOX 12:                                                                           |             | BOX 12:                |            |  |
| TATUATORY EMP:                            | PENSION: X 3                                                                              | RD PRTY SIC | K PAY:                 |            |  |
| LN: 58-6000202                            | STATE ID: GA 14                                                                           | 43840FX     | STATE WAGES:           | 21812.20   |  |
|                                           | STATE TAX WITH:                                                                           | 982.08      | LOCALITY:              |            |  |
|                                           | LOCAL WAGES :                                                                             | - 00        | LOCAL TAX:             | .00        |  |
| 1920 MAIN S<br>SMITH, GA S                | 33333                                                                                     |             |                        |            |  |
| AP NUM: 89093                             | LOC: 0302 WAGES:                                                                          |             |                        |            |  |
|                                           | SOC SEC WAGES:                                                                            | 10489.64    | FICA WITHHELD:         | 440.53     |  |
|                                           | MEDICARE WAGES:<br>.00 ALLOC TIPS:<br>.00 NON QUAL PLN:<br>PENSION: X 3                   | 10489.64    | MEDICARE TAX:          | 152.11     |  |
| SS TIPS:                                  | .00 ALLOC TIPS:                                                                           | .00         | ADVANCE EIC:           | .00        |  |
| OF CARE:                                  | .00 NON QUAL PLN:                                                                         | .00<br>.00  | BOX 12:                | DD 5449.92 |  |
| TATUATURE MPT                             | STATE ID: GA 14                                                                           | AD PRIT SIC | K PAI:<br>CTATE MACEC. | 0006.05    |  |
| LN: 58-6000202                            | STATE TAX WITH:                                                                           | 14384UEA    | LOCALITY:              | 3836.05    |  |
|                                           | JOCAL WACKS.                                                                              | 315.58      | LOCAL TAX:             | 00         |  |
|                                           | LOCAL WAGES:                                                                              | .00         | LOCAL TAX:             | .00        |  |
| MO9AMMED AG<br>1689 MAIN S<br>SMITH, GA 3 | STREET                                                                                    | SSN: 999    | -08-9320               |            |  |
| 1P NUM: 89320                             | LOC: 0302 WAGES:                                                                          | 9165.16     | FED TAX WITH:          | 519.98     |  |
|                                           | SOC SEC WAGES:<br>MEDICARE WAGES:<br>.00 ALLOC TIPS:<br>.00 NON QUAL PLN:<br>PENSION: X 3 | 9730.68     | FICA WITHHELD:         | 408.68     |  |
|                                           | MEDICARE WAGES:                                                                           | 9730.68     | MEDICARE TAX:          | 141.08     |  |
| SS TIPS:                                  | .00 ALLOC TIPS:                                                                           | . 00        | ADVANCE EIC:           | . 00       |  |
| EP CARE:                                  | .00 NON QUAL PLN:                                                                         | . 00        | BOX 12:                | DD 1027.17 |  |
| TATUATORY EMP:                            | PENSION: X 3                                                                              | RD PRTY SIC | K PAY:                 |            |  |
| N: 58-6000202                             | STATE ID: GA 14<br>STATE TAX WITH:                                                        | 43840FX     | STATE WAGES:           | 9165.16    |  |
|                                           | STATE TAX WITH:                                                                           | 223.28      | LOCALITY :             |            |  |
|                                           | LOCAL MACEC.                                                                              | 00          | LOCAL TAX:             | 00         |  |

#### C2.2. W-2 Statement (Employer Copy) – Example

The final pages of the report prints the grand totals for the regular W-2s, the grand totals for the Medicare-Only W-2s, and the grand totals for all W-2s. These totals should be balanced against the

SMITH CITY BOARD OF EDUCATION EMPLOYER COPY OF 2012 W2 INFORMATION PAGE 0131 Run Date/Time: 12/12/2012 08:26 \*\*\* TOTALS FOR REGULAR W2'S \*\*\* SSN- 000 00 0000 EMP NUM: 00000 LOC: 0000 WAGES: 6422731.76 FED TAX WITH: 584827.97 SOC SEC WAGES: 6877756.22 FICA WITHHELD: 288891.21 99728.41 MEDICARE WAGES: 6877756.22 MEDICARE TAX: SS TIPS: .00 ALLOC TIPS: .00 ADVANCE EIC: .00 BOX 12: DD 1441332.41 BOX 12: E 80477.00 BOX 12: AA 10350.00 STATUATORY FMP. DEVELOT DEP CARE: STATUATORY EMP: PENSION: 3RD PRTY SICK PAY: EIN: 58-6000202 STATE ID: 1443840FX STAT STATE WAGES: 6422731.76 STATE TAX WITH: 283765.10 LOCALITY: . 00 LOCAL WAGES: LOCAL TAX: . 00 \*\*\* TOTALS FOR MEDICARE ONLY W2'S \*\*\* SSN: 000 00 0000 1200.00 FED TAX WITH: EMP NUM: 00000 LOC: 0000 WAGES : 120.00 SOC SEC WAGES: .00 FICA WITHHELD: . 00 MEDICARE WAGES: 1200.00 MEDICARE TAX: 17.40 . 00 SS TIPS: .00 ALLOC TIPS: ADVANCE EIC: . 00 .00 NON QUAL PLN: DEP CARE: . 00 BOX 12: 3RD PRTY SICK PAY: 1443840FX STATE WAGES: STATUATORY EMP: PENSION: STATE ID: EIN: 58-6000202 1200.00 STATE TAX WITH: 60.00 LOCALITY: . 00 LOCAL WAGES: . 00 LOCAL TAX: SMITH CITY BOARD OF EDUCATION EMPLOYER COPY OF 2012 W2 INFORMATION PAGE 0132 Run Date/Time: 12/12/2012 08:26 \*\*\* TOTALS FOR ALL W2'S \*\*\* SSN: 000 00 0000 EMP NUM: 00000 LOC: 0000 WAGES: 6423931.76 FED TAX WITH: 584947.97 SOC SEC WAGES: 6877756.22 FICA WITHHELD: 288891.21 MEDICARE WAGES: 6878956.22 MEDICARE TAX: 99745.81 . 00 SS TIPS: .00 ALLOC TIPS: .00 ADVANCE EIC: 29370.33 NON QUAL PLN: BOX 12: AA 10350.00 DEP CARE: . 00 BOX 12: DD 1441332.41 BOX 12: E 80477.00 BOX 12: PENSION: 3RD PRTY SICK PAY: STATE ID: 1443840FX STAT STATUATORY EMP: STATE WAGES: EIN: 58-6000202 6423931.76 STATE TAX WITH: 283825.10 LOCALITY : . 00 LOCAL WAGES: LOCAL TAX: .00

Year-to-Date Earnings Register's results before printing the employees' copies of the W-2s.

# **Procedure D. Printing a Blank W-2 Form**

|                                                   | Payroll System                                                                                                    |      | PAYMOOOO |
|---------------------------------------------------|----------------------------------------------------------------------------------------------------|------|----------|
| FKey                                              | Master Menu                                                                                                    |      |          |
| 2 Payroll<br>3 Payroll                            | Check & Direct Deposit Menu                                                                                                    |      |          |
| 4 Annual<br>5 Monthly                             | Reports Menu<br>//Quarterly/Fiscal/Biennial Reports Menu                                                                                                    |      |          |
| 9 Update<br>10 Earning<br>11 Check I<br>12 Update | ree Reports/Labels Menu<br>/Display Description/Deduction/Annuity N<br>is History Menu<br>Reconciliation Menu<br>/Display Payroll Monitor<br>Functions Menu<br>organization | lenu |          |
|                                                   | orgunzation                                                                                                    |      |          |
|                                                   |                                                                                                    |      |          |
|                                                   |                                                                                                    |      |          |
|                                                   |                                                                                                    |      |          |
| Master Uset <sub>list</sub> PAY VEND              |                                                                                                    |      | 15.03.00 |
| ction                                             |                                                                                                    |      |          |
|                                                   |                                                                                                    |      |          |

The following screen displays:

Step

1

|             | PCG Dist=8991                                   | Rel=16.04.00 12/22/2016 PCW 001 SV C:\DEVSYS C:\SECOND WHITE |          |
|-------------|-------------------------------------------------|--------------------------------------------------------------|----------|
|             |                                                 | Payroll System                                               | PAYM0004 |
|             | FKey<br>                                        | Annual Reports Menu                                          |          |
|             | 1 2                                             |                                                              |          |
|             | 3<br>4<br>5                                     | Export ACA Dependent Data and Create .CSV Template           |          |
|             | 6<br>7<br>8                                     | - Print 1094-C & Employee 1095-C's & Create File             |          |
|             | 10<br>11<br>12                                  | - Print Blank W-2 Form                                       |          |
|             | 15                                              | Other Options:<br>] Flexible Benefits Transmission File      |          |
| Mast<br>F16 | ter <sup>User</sup> list<br><b>D</b> (US) Words | PAY MONTR                                                    | 16.03.01 |

Georgia Department of Education December 14, 2023 • 2:14 PM • Page 36 of 62 All Rights Reserved.

| Step | Action                                  |
|------|-----------------------------------------|
| 2    | Select 11 (F11 - Print Blank W-2 Form). |

The following dialog box displays:

| E Select Printer                        |                                                                                                    | × |
|-----------------------------------------|----------------------------------------------------------------------------------------------------|---|
| Select Printer:                         | Nitro PDF Creator (Pro 9)<br>Microsoft XPS Document Writer                                                                                                    |   |
| Called By:<br>BLANKW2                   | Fax<br>\\PRINTSERVER\10046-HPLJ4100N<br>\\printserver\2275-HPLJ4300dtn                                                                                                    |   |
| Orientation:<br>Portrait<br>C Landscape | \\printserver\2277-HPLJ4300dtn<br>\\printserver\Xerox-1970<br>Send To OneNote 2010<br>Fax (redirected 4)<br>Generic / Text Only (redirected 4)<br>Microsoft XPS Document Writer (redirected 4) | Ŧ |
| Default Printer                         |                                                                                                    |   |
| Selected Printer                        | \\printserver\2275-HPLJ4300dtn                                                                                                    |   |
|                                         | OK Exit Process                                                                                                    |   |

| Step | Action                                                                                                    |
|------|----------------------------------------------------------------------------------------------------|
| 3    | Within the <i>Select Printer</i> window, verify <u>or</u> highlight the appropriate Printer's name.<br>Verify that the correct printer displays in the <b>Selected Printer</b> text box. |
| 4    | Select OK (OK).                                                                                                    |

|     | Image: Note of the state state |
|-----|----------------------------------------------------------------------------------------------------|
|     | Select Blank W2 Options                                                                                                    |
|     | Current Selected Printer Generic / Text Only Printer                                                                                                    |
|     | PLEASE MAKE SELECTION                                                                                                    |
|     | - Select Printer                                                                                                    |
|     | F6 - Print Blank 2016                                                                                                    |
|     | F7 - Print Blank 2017                                                                                                    |
|     | F8 - Print Blank 2018                                                                                                    |
|     | F9 - Print Blank 2019                                                                                                    |
|     | F10 - Print Blank 2020                                                                                                    |
|     | F11 - Print Blank 2021                                                                                                    |
|     | F12 - Print Blank 2022                                                                                                    |
|     | F13 - Print Blank 2023                                                                                                    |
|     | F14 - Print Blank 2024                                                                                                    |
|     | F16 - Exit                                                                                                    |
|     | F1         F6         F7         F8         F9         F10         F11         F12         F13         F14         23.04.00                                                                                                    |
| F   |                                                                                                    |
| tep | Action                                                                                                    |
| 5   | Select the appropriate <b>Print Blank CCYY</b> option.                                                                                                    |
|     | "Printing CCYY Blank W2" briefly displays within the lower left corner of the screen                                                                                                    |
| 6   | Select <b>F16</b> ( <b>F16</b> - Exit).                                                                                                    |

|     | PCG Dist=8991                                            | Rel=16.04.00           | 12/22/2016 | PCW 001 SV 0                    | C:\DEVSYS  | C:\SECON | D        | WHITE  |     |                      |
|-----|----------------------------------------------------------|------------------------|------------|---------------------------------|------------|----------|----------|--------|-----|----------------------|
|     |                                                          |                        |            | Pa                              | yroll Sy   | istem    |          |        |     | PAYM0004             |
|     | FKey<br>                                                 | 1                      |            | Annua                           | L Report   | s Menu   |          |        |     |                      |
|     |                                                          | 1094-C & 10            |            |                                 |            |          |          |        |     |                      |
|     |                                                          |                        | •          | dent Names, I<br>endents for Tv |            | l SSNs   |          |        |     |                      |
|     |                                                          |                        | •          |                                 |            |          | _        |        |     |                      |
|     |                                                          | •                      | • •        | yee Data and<br>dent Data and   |            | •        |          |        |     |                      |
|     | 5                                                        | Import /               | CA Employ  | yee & Depend                    | ent Data i | from PCG | Template |        |     |                      |
|     |                                                          |                        |            | Copy of 1094-                   |            |          |          |        |     |                      |
|     |                                                          | Print 10<br>  Maintai  |            | ployee 1095-(<br>Receipts       | C's & Crea | nte File |          |        |     |                      |
|     | _                                                        | -<br>W-2 Options       |            | -                               |            |          |          |        |     |                      |
|     | 10                                                       | Print Er               | nployee W  | -2's & Create                   | File       |          |          |        |     |                      |
|     |                                                          | Print Bl<br>  Print Fr |            | orm<br>Copy of W-2's            |            |          |          |        |     |                      |
|     |                                                          |                        |            |                                 |            |          |          |        |     |                      |
|     |                                                          | Other Option           |            | ransmission                     | File       |          |          |        |     |                      |
|     |                                                          |                        |            |                                 |            |          |          |        |     |                      |
|     |                                                          |                        |            |                                 |            |          |          |        |     |                      |
|     | .    sat                                                 | 1 1                    | 1          | 1 1                             |            |          |          | 1 1    |     | 16.03.01             |
| F16 | ster <sup>User</sup> list<br>두 (lृष्ड्यु Word <b>a</b> g |                        |            |                                 |            |          |          |        |     | 10100101             |
|     |                                                          |                        | I          |                                 | <u> </u>   |          | 1        | I I    |     |                      |
| p   | Action                                                   |                        |            |                                 |            |          |          |        |     |                      |
| ,   | Calast F                                                 |                        | 6 E-14     | ) to moto-                      | 40.41      | D        | 11 C (   |        | 4 M | u, or select         |
| 7   |                                                          |                        |            |                                 |            | •        | •        |        |     | $u$ , or select $\_$ |
|     |                                                          | ) to retur             | n to the   | Business                        | Арри       | cations  | waste    | r menu | •   |                      |

## D1. Blank W-2 - Example

|                                                                                                    |                                                                                                    |                                                                                                    |                                                                                                    |                                                                                                    | ÷.                                                                                                    |
|----------------------------------------------------------------------------------------------------|----------------------------------------------------------------------------------------------------|----------------------------------------------------------------------------------------------------|----------------------------------------------------------------------------------------------------|----------------------------------------------------------------------------------------------------|----------------------------------------------------------------------------------------------------|
|                                                                                                    |                                                                                                    |                                                                                                    |                                                                                                    |                                                                                                    |                                                                                                    |
| d Control mamber                                                                                                    |                                                                                                    | nime terris<br>n 2 Federal Income bu withheid                                                                                                    | di Control number                                                                                                    | Department of the Trajetity - Informal Record                                                                                                    |                                                                                                    |
| s Employer's name, addres                                                                                                    | 3 Social security wages<br>5 Medicare wages and tips                                                                                                    | 4 Sociel security Lax withheid<br>6 Nedicare Lax withheid                                                                                                    |                                                                                                    | 3 Social security wages                                                                                                    | 4 Social security tax withheld<br>6 Medicare tax withheld                                                                                                    |
| u ungreyer's name, addre                                                                                                    | er, and 21° 6008                                                                                                    |                                                                                                    | e Errşekyer's name, address, s                                                                                                    | ana Zif <sup>o</sup> code                                                                                                    |                                                                                                    |
| 7 Social security tipe                                                                                                    | 8 Aliocated lips<br>s 11 Nonqueitled plans                                                                                                    | 9<br>12x See instructions for box 12                                                                                                    | 7 Social security tipe<br>10 Dependent care benefits                                                                                                    | 8 Allocated tipe<br>11 NonquelEted plans                                                                                                    | t2s See Instructione for box 12                                                                                                    |
| b Employer identification                                                                                                    | + 12c<br>sumber (EIN)  a Employee's soc                                                                                                    | a 12d                                                                                                    | b Employer identification num                                                                                                    | e 12e<br>e Employee's social                                                                                                    | a 12d                                                                                                    |
| 13 Statutory Retirement<br>employee plan                                                                                                    | Theru-party 14 Other<br>aick pay                                                                                                    |                                                                                                    | 13 Statutory Retirement 1<br>employee plan s                                                                                                    | hird-party 14 Other<br>lick pay                                                                                                    | 2                                                                                                    |
| o Employee's name, add                                                                                                    | ress, and ZIP code                                                                                                    |                                                                                                    | e Employee's name, addres                                                                                                    | is, and ZIP code                                                                                                    |                                                                                                    |
| [ W-2<br>Winge and Tax                                                                                                    | Frees, and ZIP code<br>State Deployer's size   0, No,<br>  17 State snore ten                                                                                                    | 16 Sista wagan, Iga, atc<br>18 Local wagan, Iga, atc                                                                                                    | ! W-2                                                                                                    |                                                                                                    | 18 State wages, tops, efc<br>18 Local wages, tops, etc                                                                                                    |
| When and Tax<br>Wingo and Tax<br>Statement<br>2016                                                                                                    | Fate Employer's state ( D. No.<br>                                                                                                    | 19 Local Wages, tipe, etc.<br>29 Locality rame                                                                                                    | ! W-2 [15 Black<br>Wage and Tax<br>Stalament<br>2016                                                                                                    | Employer's state I.O. No.                                                                                                    | 18 Local wages, tips, etc<br>20 Locality rame                                                                                                    |
| UNGO AND TAX<br>Wingo and Tax<br>Statament<br>2016<br>Copy 2 To be filed with                                                                                                    | Rate Employer's sible; D. No.                                                                                                    | 19 Local Wages, tipe, etc.<br>29 Locality rame                                                                                                    | !     W-2     16 Bible       Wage and Tax     Balansent       Balansent     2     1       Copy 2 To be filed with I                                                                                                    | Employer's state i.C. No.<br>17 State Income las                                                                                                    | 18 Local wages, tips, etc<br>20 Locality rame                                                                                                    |
| Image and Tax       Winge and Tax       Statement       Balance       Copy 2 To be filed with       Copy 2 To be filed with       Image and the statement       Table information is being                                                                                                    | Fate Employer's state ( D. No.<br>                                                                                                    | 18 Local weight, tips, etc.<br>29 Local My name<br>al Income Tax Return                                                                                                    | I W-2 Is black<br>Wage and Tax<br>Blacement<br>2016 L<br>Copy 2 To be field with D<br>Copy 2 To be field with D                                                                                                    | Employer's state 10, Ne.                                                                                                    | 18 Local wages, tips, etc<br>28 Locally same<br>29 Locality same<br>Income Tax Return                                                                                                    |
| I W-2 III<br>Wage and Tax<br>Statement<br>Copy 2 To be filed with<br>Copy 2 To be filed with<br>Copy 2 To be filed with<br>Copy 2 To be filed with                                                                                                    | Ista Employer's size; D. He.<br>17 Bate Income tec<br>19 Bate Income tec<br>19 Local income tec<br>19 Local income tec<br>19 Local income tec<br>10 Composition of the State, City, or Loc<br>Outposter of the State, City, or Loc<br>Outposter of the State, City, or Loc<br>0 State State, Other Composed<br>1 Social Security wages<br>5 Medicare wages and the                                                                                                    | 18 Local wages, tips, etc.<br>28 Local Wages<br>all Income Tax Return<br>Income Tax Return<br>Income Social<br>27 exercit Income Sax writhheld                                                                                                    | I W-2 Is Bailed<br>Wage and Tax<br>Balament<br>2016 L<br>Copy 2 To be field with D<br>Copy 2 To be field with D                                                                                                    | Employer's state 10, Ne.                                                                                                    | 18 Local wiges, tips, etc<br>28 Locality same<br>29 Locality same<br>Income Tax Return<br>Elicoses<br>2 Federal Income Tax withheld                                                                                                    |
| W-2     Wings and Tax     Wings and Tax     Statement     Statement     Copy 2 To be filed with     Copy 2 To be filed with     Copy 2 To be filed with     Copy 2 To be filed     W-2     This information is being     formations statement     This information is being     formation in summa Service     0 Employee's name, addre                                                                                                    | Sate Engloyer's sink (0, He,<br>17 Blate ancone tax<br>19 Local income tax<br>1 Mayee's State, City, or Loc<br>Department of its hears, inform its<br>1 Wagee tips, other compensate<br>3 Social security wagee<br>5 Multicere wiges and tips<br>es, and ZP code                                                                                                    | 19 Local wages, tips, etc.<br>29 Local Wages, tips, etc.<br>20 Local My name<br>all Income Tax Return<br>toose locies<br>17 General tecome Lax withhead<br>4 Bocal security Lax withhead                                                                                                    | I W-2 Is their ways and the Balance of the Statement of the Statement of t                                                                                                    | Employer's state 1.0. No.     If State income tax     If State income tax     If State income tax     If State income tax     If State income tax     Income tax     I | 18 Local wages, tips, etc.<br>28 Locality same<br>29 Locality same<br>Lincome Tax Raturn<br>2 Faires<br>2 Faires<br>2 Faires locome tax withheld<br>4 Boold (security Law withheld                                                                                                    |
| Sudanset for the security type     Sudanset for the security type                                                                                                    | Sate Engloyer's state (0, He,<br>17 Blate income tex<br>19 Local income tex<br>19 Local income tex<br>10 Mayes tex, other compression<br>1 Wages tex, other compression<br>2 Social secarity wages<br>5 Medicare weight and tex<br>5 Medicare weight and tex<br>1 Mayes tex, and ZP code<br>1 Mayes tex, and ZP code                                                                                                    | 18 Local wages, tips, etc.<br>29 Local Wages, tips, etc.<br>29 Local My name<br>and Income Tax Return<br>an 27 others income tax withheld<br>4 Boost security tax withheld<br>5 Medicare tax withheld<br>9<br>9<br>9<br>9<br>1<br>1<br>1<br>2<br>1<br>2<br>2<br>2<br>2<br>2<br>2<br>2<br>2<br>2<br>2<br>2<br>2<br>2                                                                                                    | I W-2 Is taken<br>Wage and Tax<br>Balance<br>BOD L L<br>Copy 2 To be field with it<br>Copy 2 To be field with it<br>Copy | Employer's state 10, Ne.     If Bate invorve tax     If Bate invorve tax  | 18 Local wages, tips, etc.<br>28 Locality same<br>29 Locality same<br>Lincome Tax Raturn<br>2 Faires<br>2 Faires<br>2 Faires locome tax withheld<br>4 Boold (security Law withheld                                                                                                    |
| Sudanski for the security type     Sudanski for the security type                                                                                                    | Sate Engloyer's size (0, He,<br>17 Bate accore ten<br>19 Local income ten<br>19 Local income ten<br>10 Court of the tensory information<br>1 Wages ten, other compression<br>3 Social security wages<br>5 Modulare unges and ten<br>1 Social security wages<br>5 Modulare unges and ten<br>1 Thomas for the tensory information<br>1 Thomas for the tensory information<br>1 Thomas for the tensory information<br>1 Thomas for the tensory information<br>1 Thomas for the tensory in tensor tensors<br>1 Thomas for the tensor tensors<br>1 Thomas for the tensors<br>1 Thomas for the ten | 19 Local wages, tips, etc.     19 Local wages, tips, etc.     29 Local Mynamo     20 Local Mynamo     27 Local Mynamo     27 Addrest Income San withheid     4 Boost security ias withheid     4 Boost security ias withheid     8 Medicare Is a withheid     8                                                                                                    | Engloyer datafilteren unter fan it fan it fan                                                                                                    | Employer's state 1.0, Ne.      Employer's state 1.0, Ne.      If State invorme tax      Employee's State, City, or Local      Wages Spa, Other compensation      Sectin security ranges      State security ranges      State security rangesecurity      State sec | E Local wsges, tips, etc     Status sets     Local wsges, tips, etc     Status     Socies     Socies     Foories Tax Return     Socies     Foories to     socies     Socies     Socies |
| W-2     Whop and Tax     Whop and Tax     Statament     Statament     Copy 2 To be filed with     Copy 2 To be filed with     Copy 2 To be filed with     Copy 2 To be filed with     Copy 2 To be filed     Copy 2 To be filed     Copy 2 To be filed     To be formation in being     To be formation in being     To be formation in being     To be formation in being     To be formation in the set     To be formation in the set     To be formation in the set     To be formation in the set     To be formation in the set     To be formation in the set     To be formation in the set     To be formation in the set     To be formation in the set     To be formation in the set     To be formation in the set                                                                                                    | Sale Ungloyer's size (0, 14,<br>17 Blate ancore tex<br>19 Blate ancore tex<br>19 Blate ancore tex<br>19 Blate ancore tex<br>10 Blate ancore tex<br>10 Blate ancore tex<br>10 Blate ancore tex<br>10 Blate ancore tex<br>10 Moyee Tex, other compensate<br>10 Moyee Tex, other compensate<br>10 Moyee Tex, other comp                   | 19 Local wages, tips, etc.     19 Local wages, tips, etc.     29 Local Mynamo     20 Local Mynamo     27 Local Mynamo     27 Addrest Income San withheid     4 Boost security ias withheid     4 Boost security ias withheid     8 Medicare Is a withheid     8                                                                                                    | E Opportein Care Manual Care Manual     Corport 2 To be filed with 1     Corport 2 To be filed with 1     Corport 2 To be filed                                                                                                    | Employer's state I.D. He.     If State Income bas     If State Income bas     State State, City, or Local     Treployee's State, City, or Local     Treployee's State, City, or Local     Statescare unges and loss     Statescare unges and loss     Statescare unges     Statescare unges     S | E Local wsges, tips, etc     Status sets     Local wsges, tips, etc     Status     Socies     Socies     Foories Tax Return     Socies     Foories to     socies     Socies     Socies |
| Surger and Tax<br>Wage and Tax<br>Surger and Tax<br>Surger and Tax<br>Surger and Tax<br>Surger and Tax<br>Control of Tax<br>d'Control of tax<br>d'Control of tax<br>d'Control ourther<br>d'Control ourther | Sate Engloyer's size (0, He,<br>(17 Bible process to (0, He),<br>(17 Bible process to (0, He),<br>(18 Court of (0, He), (19 Court of (0, He)),<br>(19 Court of (0, He), (19 Court of (0, He)),<br>(19 Court of (0, He)), (19 Court of (0, He)),<br>(19 Court of (0, He)), (19 Court of (0, He)),<br>(19 Court of (0, He)), (19 Court of (0, He)), (19 Court of (0, He)),<br>(19 Court of (0, He)), (19 Court of (0, He)), (19 Court of (0, He                                                                                                    | 19 Local wages, tips, etc.     19 Local wages, tips, etc.     29 Local My name     29 Local My name     21 Local wages, tips, etc.     20 Local My name     21 Solaritation (Control La Mithed)     41 Boolaritation (Control La Mithed)     41 Boolaritation (Control La Mithed)     122 Local Antipolaritation (Control La Mithed)     123 Local Antipolaritation (Control La Mithed)     124 Local Antipolaritation (Control La Mithed)     124 Local Antipolaritation (Control La Mithed)     124 Local Antipolaritation (Control La Mithed)     124 Local Antipolaritation (Control La Mithed)     124 Local Antipolaritation (Control La Mithed)     124 Local Antipolaritation (Control La Mithed)     124 Local Antipolaritation (Control La Mithed)     124 Local Antipolaritation (Control La Mithed)     124 Local Antipolaritation (Control La Mithed)     124 Local Antipolaritation (Control La Mithed)     124 Local Antipolaritation (Control La Mithed)     124 Local Antipolaritation (Control La Mithed)     124 Local Antipolaritation     124 Local Antipolaritation | Y W-2     Source of the second second s                                                                                                    | Employer's state I.D. He.     If State income bix     If State income bix     State income bix     State City, or Local     Treployee's State, City, or Local     Treployee's State, City, or Local     State City, or Local     State City, or L | E Local wsges, tips, etc     Status sets     Local wsges, tips, etc     Status     Socies     Socies     Foories Tax Return     Socies     Foories to     socies     Socies     Socies |
| Surger and Tax<br>Wage and Tax<br>Surger and Tax<br>Surger and Tax<br>Surger and Tax<br>Surger and Tax<br>Control of Tax<br>d'Control of tax<br>d'Control of tax<br>d'Control ourther<br>d'Control ourther | Sale Ungloyer's size (0, 14,<br>17 Blate ancore tex<br>19 Blate ancore tex<br>19 Blate ancore tex<br>19 Blate ancore tex<br>10 Blate ancore tex<br>10 Blate ancore tex<br>10 Blate ancore tex<br>10 Blate ancore tex<br>10 Moyee Tex, other compensate<br>10 Moyee Tex, other compensate<br>10 Moyee Tex, other comp                   | 19 Local wages, tips, etc.     19 Local wages, tips, etc.     29 Local Mynamo     20 Local Mynamo     27 Local Mynamo     27 Addrest Income San withheid     4 Boost security ias withheid     4 Boost security ias withheid     8 Medicare Is a withheid     8                                                                                                    | Y W-2     Source of the second second s                                                                                                    | Employer's state I.D. He.     If State Income bas     If State Income bas     State State, City, or Local     Treployee's State, City, or Local     Treployee's State, City, or Local     Statescare unges and loss     Statescare unges and loss     Statescare unges     Statescare unges     S | E Local wsges, tips, etc     Status sets     Local wsges, tips, etc     Status     Socies     Socies     Foories Tax Return     Socies     Foories to     socies     Socies     Socies |

Georgia Department of Education December 14, 2023 • 2:14 PM • Page 40 of 62 All Rights Reserved.

# **Procedure E: Printing Employees' W-2 Statements and Creating the Electronic Media File**

|                          | Payroll System                                         | PAYMOOOO |
|--------------------------|--------------------------------------------------------|----------|
| FKey<br>                 | Master Menu                                            |          |
| 1 Payroll Set            |                                                        |          |
| 2 Payroll Upo            | late Menu<br>:ck & Direct Deposit Menu                 |          |
| J Payroll Cite           | cck & Direct Deposit Meliu                             |          |
| 4 Annual Rep             |                                                        |          |
| Montniy/QU               | arterly/Fiscal/Biennial Reports Menu                   |          |
|                          | Reports/Labels Menu                                    |          |
| 10 Earnings H            | play Description/Deduction/Annuity Menu<br>istory Menu |          |
|                          | onciliation Menu                                       |          |
| 13 Special Fur           | play Payroll Monitor<br>actions Menu                   |          |
| 20 File Reorga           |                                                        |          |
| 20 File Reorys           | 11128001                                               |          |
|                          |                                                        |          |
|                          |                                                        |          |
|                          |                                                        |          |
|                          |                                                        |          |
|                          |                                                        | 45 00    |
| Master Vserlist PAY VEND |                                                        | 15.03.00 |
|                          |                                                        |          |
| ction                    |                                                        |          |
| CHOIL                    |                                                        |          |

The following screen displays:

Step

1

| CG Dist=8991 Rel=16.04.00 12/22/2016 PCW 001 SV C:\DEVSYS C:\SECOND                                                                                                    | WHITE |          |
|----------------------------------------------------------------------------------------------------|-------|----------|
| Payroll System                                                                                                    |       | PAYM0004 |
| FKey Annual Reports Menu                                                                                                    |       |          |
| 1094-C & 1095-C Options:<br>1 Import ADP Dependent Names, DOBs and SSNs<br>2 Compare ACA Dependents for Two Years                                                                                           |       |          |
| <ul> <li>3 Export ACA Employee Data and Create .CSV Template</li> <li>4 Export ACA Dependent Data and Create .CSV Template</li> <li>5 Import ACA Employee &amp; Dependent Data from PCG Template</li> </ul> |       |          |
| 6 Print EMPLOYER Copy of 1094-C & 1095-C's<br>7 Print 1094-C & Employee 1095-C's & Create File<br>8 Maintain IRS ACA Receipts                                                                               |       |          |
| W-2 Options:<br>10 Print Employee W-2's & Create File<br>11 Print Blank W-2 Form<br>12 Print Employer's Copy of W-2's                                                                                       |       |          |
| Other Options:<br>15 Flexible Benefits Transmission File                                                                                                    |       |          |
| Master Use <sub>list</sub>                                                                                                    |       | 16.03.01 |
|                                                                                                    |       |          |

Georgia Department of Education December 14, 2023 • 2:14 PM • Page 41 of 62 All Rights Reserved.

| Step | Action                                                               |
|------|----------------------------------------------------------------------|
| 2    | Select <b>10</b> ( <b>F10</b> - Print Employee W-2's & Create File). |

| PCG Dist=8991 | Rel=14.04.00 | 01/08/2015 | PCW 001    | C:\DEVSYS     | C:\SECOND         | WHITE  |          |
|---------------|--------------|------------|------------|---------------|-------------------|--------|----------|
|               |              |            | Print W    | -2's and C    | reate File        |        | ANN0004P |
|               |              |            |            |               |                   |        |          |
| Se1           | .ect W-2 op  | ntion:     | • Print fo | orms and crea | te electronic med | dia    |          |
|               |              |            | C Print fo |               |                   |        |          |
|               |              |            |            | electronic me | dia only          |        |          |
|               |              |            |            |               |                   |        |          |
|               |              |            |            |               |                   |        |          |
|               |              |            |            |               |                   |        |          |
|               |              |            |            |               |                   |        |          |
|               |              |            |            |               |                   |        |          |
|               |              |            |            |               |                   |        |          |
|               |              |            |            |               |                   |        |          |
|               |              |            |            |               |                   |        |          |
|               |              |            |            |               |                   |        |          |
|               |              |            |            |               |                   |        |          |
|               |              |            |            |               |                   |        |          |
|               |              |            |            |               |                   |        |          |
|               |              |            |            |               |                   |        |          |
|               |              |            |            |               |                   |        |          |
|               |              | EI         | NTER = C   | ontinue, F    | 16 = Exit Pr      | rogram | 13.04.00 |
|               |              |            |            |               |                   |        |          |

| Step | Action                                                                                                    |
|------|----------------------------------------------------------------------------------------------------|
| 3    | Select the radio button <sup>(C)</sup> to the right of <b>Select W-2 option</b> to identify what to print or create.             |
|      | Three options are available:                                                                                                    |
|      | <ul> <li>Print forms and create electronic media</li> <li>Print forms only</li> <li>Create electronic media only</li> </ul>      |
|      | The <b>W-2 option</b> allows users to create the W-2 electronic file (W2REPORT) without requiring that the W-2 forms be printed. |
| 4    | Select Enter (Continue).                                                                                                    |

| Ē          | ▶ PCG Dist=8991 Rel=22.04.00         12/22/2022         DOD 001         SV K:\SYSTEM         K:\SECOND         WHITE         −         □         ×           ▶ Print W-2's and Create File         ₩2EXT                                                                                                    |
|------------|----------------------------------------------------------------------------------------------------|
|            | Enter W-2 year to be selected: <u>2022</u>                                                                                                    |
|            | If applicable, enter deduction code(s) for the following categories:                                                                                                    |
|            | Dependent Care Assistance: (Box 10)                                                                                                    |
|            | Roth IRAs to a 401(k): (Box 12, label 'AA')                                                                                                    |
|            | Roth IRAs to a 403(b): (Box 12, label 'BB')                                                                                                    |
|            | Roth IRAs to a 457(b): (Box 12, label 'EE')                                                                                                    |
|            | Other health deductions: (Box 12, label 'DD')                                                                                                    |
| <i>a</i> , | ENTER = Continue, F16 = Exit Program<br>$ENTES F1 \rightarrow R F2 \rightarrow R F2 \rightarrow R F3 \rightarrow F4 \rightarrow F5 \rightarrow F5 \rightarrow F5 \rightarrow F12 \rightarrow F12 $ |
| Step       | Action                                                                                                    |
| 5          | Enter or verify the year (CCYY) in the <b>W2 Year to be Selected</b> field.<br>Based on the field's entry, PCGenesis will print the corresponding forms for the calendar year entered.                                                                                                    |
| 6          | If the school district/system has a <b>Dependent Care Plan</b> : Enter or select the drop-down selection icon icon in the deduction code in the <b>Dependent Care Assistance</b> field. The deduction amount will be reported in Box 10 of the W-2.                                                                                                    |
| 7          | If the school district/system has a <b>Roth IRA under a 401(k) Plan</b> : Enter or select the drop-down selection icon $\checkmark$ in the <b>Roth IRAs to a 401(k)</b> deduction code field(s). The deduction amounts will be accumulated and reported in Box 12 of the W-2 with a label of 'AA'.                                                                                                    |
| 8          | If the school district/system has a <b>Roth IRA under a 403(b) Plan</b> : Enter or select the drop-down selection icon $\checkmark$ in the <b>Roth IRAs to a 403(b)</b> deduction code field(s). The deduction amounts will be accumulated and reported in Box 12 of the W-2 with a label of 'BB'.                                                                                                    |
| 9          | If the school district/system has a <b>Roth IRA under a 457(b) Plan</b> : Enter or select the drop-down selection icon $\checkmark$ in the <b>Roth IRAs to a 457(b)</b> deduction code field(s). The deduction amounts will be accumulated and reported in Box 12 of the W-2 with a label of 'EE'.                                                                                                    |

| Step | Action                                                                                                    |  |
|------|----------------------------------------------------------------------------------------------------|--|
| 10   | 10 If the school district/system has <b>Other health deductions</b> : Enter or select the drop-dow selection icon in the deduction code(s) in the <b>Other health deductions</b> field(s). The deduction amounts will be accumulated and reported in Box 12 of the W-2 with a label 'DD'. The amounts for the other healthcare deductions will be added to the SHBP deduction amounts which PCGenesis automatically includes.                                   |  |
|      | Box 12, label 'DD' reports major medical (SHBP deductions). Label 'DD' should also include other medical insurance amounts such as hospital indemnity or specified illness (e.g. cancer, heart, etc.). Optional costs to include in label 'DD' include dental or vision plans. The Cost of Employer-Sponsored Health Coverage should include both the employ <u>er</u> and employ <u>ee</u> paid portions of the cost, is informational only, and is NOT taxed. |  |
| 11   | Select (Enter) to continue.                                                                                                    |  |

| PCG Dist=8991 Rel=22.04.00 12/22/2022 DOD 001 | SV K:\SYSTEM K:\SECOND WHITE  | – 🗆 X                |
|-----------------------------------------------|-------------------------------|----------------------|
| Print                                         | W-2's and Create File         | W2EXT                |
|                                               |                               |                      |
| Enter W-2 year to b                           | e selected: 2022              |                      |
| If applicable, enter deduction code(s)        | for the following categories: |                      |
| Dependent Care Assistance:                    | (Box 10)                      |                      |
| Roth IRAs to a 401(k):                        | (Box 12, label 'AA')          |                      |
| Roth IRAs to a 403(b):                        | (Box 12, label 'BB')          |                      |
| Roth IRAs to a 457(b):                        | (Box 12, label 'EE')          |                      |
| Other health deductions:                      |                               | (Box 12, label 'DD') |
| ** 15 080                                     | VE DATA CORRECT? **           |                      |
| ~~ 13 HD0                                     | VE DITH CONNECT: **           |                      |
|                                               |                               |                      |
|                                               |                               |                      |
|                                               |                               |                      |
|                                               |                               |                      |
| ENTER = Continue, F16 = Reel                  |                               | 00 81 88             |
|                                               | F8 F9 / F10 F11 F12 HElp      | F15 Q 22.04.00       |

| Step | Action                                                                                                    |
|------|----------------------------------------------------------------------------------------------------|
| 12   | Verify the screen's entries are correct and select (Enter) in response to the Is Above Data Correct? message.<br>If the information is incorrect, select (F16), make the appropriate modifications, and select (Enter) to continue. |
|      | "Processing W2/SS Extract" briefly displays. "Processing W2/SS Merge" also displays where appropriate.                                                                                                    |
| 13   | If the Create electronic media only option has been selected, skip to Step 32.                                                                                                    |

If the **Print forms and create electronic media** option has been selected, or the **Print forms only** option has been selected, the following screen displays:

| A | PCG Dist=8991 Rel=22.04.00 12/22/2022 DOD 001 SV K:\SYSTEM K:\SECOND WHITE - X                           |
|---|----------------------------------------------------------------------------------------------------|
|   | * * * W-2 Print Options * * *                                                                            |
|   | Place an 'X' at the beginning of the desired print option.                                               |
|   | X Print All W-2'S                                                                                        |
|   | _ Restart Print Of W-2's From SSN: <u>000000000</u>                                                      |
|   | _ Reprint W-2's for the Following SSNs:                                                                  |
|   | <u>999999999</u> <u>999999999</u> <u>999999999</u> <u>99999999</u>                                       |
|   | Select desired order for printing W2's (N/L): <u>N</u><br>N = Name Order<br>L = Work Location, then Name |
|   | W-2 Form Type: 📀 Non Self-Seal Forms                                                                     |
|   | C Self-Seal Forms                                                                                        |
|   |                                                                                                    |
|   |                                                                                                    |
|   | ?                                                                                                    |
|   | <b>?</b>                                                                                                 |
|   | ?                                                                                                    |

| Step | Action                                                                                                    |
|------|----------------------------------------------------------------------------------------------------|
| 15   | To restart print of W-2's from the last Social Security Number (SSN) printed:                                                                                                    |
|      | Enter X in the Restart Print Of W-2's From SSN field.                                                                                                    |
|      | Enter the appropriate Social Security Number (SSN) in the adjacent field.                                                                                                    |
|      | W-2 printing may be restarted from the last correctly printed W-2 (by employee's SSN) as in the case of paper jams or power failures. Although PCGenesis prints two copies of this employee's W-2 statement, discard one of the copies after verifying all information.                                          |
| 16   | To reprint individual employees' W-2 statements:                                                                                                    |
|      | Enter X in the Reprint W-2's for the Following SSNs field.                                                                                                    |
|      | Enter the appropriate Social Security Numbers (SSN's) in the adjacent fields.                                                                                                    |
|      | PCGenesis prints up to fourteen (14) individual W-2's at a time.                                                                                                    |
| 17   | Select the desired print sequence:                                                                                                    |
|      | Enter N (Name order) or L (Work Location, then Name) in the Select desired order for printing W2's (N/L) field.                                                                                                    |
| 18   | Select the radio button • to the right of <b>W-2 Form Type</b> to identify self-seal or non-self-seal W-2 forms.                                                                                                    |
|      | Select one option:                                                                                                    |
|      | <ul><li>Non self-seal forms (default)</li><li>Self-seal forms</li></ul>                                                                                                    |
|      | The employee address fields print in different locations based upon whether a self-seal W-2 form or a <u>non</u> -self-seal W-2 form is being used.                                                                                                    |
|      | The self-seal W-2 form prints the return address <i>at the top of the form, on the left-hand side</i> , and prints the employee address towards <i>the top of the form, in the center</i> .                                                                                                    |
|      | The <u>non</u> -self-seal W-2 form prints both the return address and the employee address <i>at the top of the form, on the left-hand side</i> , and when the <u>non</u> -self-seal form is folded into the 'Z' configuration, these addresses at the top of the form display in the envelope window correctly. |
| 19   | Select (Enter) to continue.                                                                                                    |

| E C  | PCG Dist=8991 Rel=22.04.00 12/22/2022 DOD 001 SV K:\SYSTEM K:\SECOND WHITE - □ ×     W2PRTEMP         |
|------|----------------------------------------------------------------------------------------------------|
|      | * * * W-2 Print Options * * *                                                                         |
|      | Place an 'X' at the beginning of the desired print option.                                            |
|      | X Print All W-2'S                                                                                     |
|      | Restart Print Of W-2's From SSN: 000000000                                                            |
|      | Reprint W-2's for the Following SSNs:                                                                 |
|      | 888888888 88888888 888888888 88888888 8888                                                            |
|      | Select desired order for printing W2's (N/L): N<br>N = Name Order<br>L = Work Location, then Name     |
|      | W-2 Form Type: 💿 Non Self-Seal Forms                                                                  |
|      | C Self-Seal Forms                                                                                     |
|      |                                                                                                    |
|      |                                                                                                    |
|      |                                                                                                    |
|      |                                                                                                    |
| E    | nter=Continue, F16=Reenter                                                                            |
| EN   | 22.04.00                                                                                              |
| F1   |                                                                                                    |
| Step | Action                                                                                                |
| 20   | Insert the W-2 forms into the printer.                                                                |
| 21   | Verify the screen's entries are correct and select (Enter).                                           |
|      |                                                                                                    |
|      | If the information is incorrect, select $\mathbf{F16}$ (F16), make the appropriate modifications, and |
|      | select (Enter) to continue.                                                                           |

|      | PCG Dist=8991 Rel=22.04.00 12/22/2022 DOD 001 SV K:\SYSTEM K:\SECOND WHITE − □ ×<br>W2PRTEMP |  |
|------|----------------------------------------------------------------------------------------------|--|
|      | Print W2 Forms                                                                               |  |
|      | Are W2 forms inserted? (YES,NO)                                                              |  |
|      |                                                                                              |  |
|      |                                                                                              |  |
| F1   |                                                                                              |  |
| Step | Action                                                                                       |  |
| 22   | Select (Enter) to continue.                                                                  |  |
|      | Select $\mathbf{F16}$ (F16) to exit the process.                                             |  |

The following dialog box displays:

| 🚞 Select Print                          | er _ 🗆 ×                                                                                                    | J |
|-----------------------------------------|----------------------------------------------------------------------------------------------------|---|
| Select Printer:                         | VprintserverV2275-HPLJ4300dtn                                                                                                    |   |
| Called By:<br>CALL1099                  | Microsoft Office Document Image Writer<br>HP LaserJet 4 - Virtual<br>Generic / Text Only<br>Adobe PDF                                                     |   |
| Orientation:<br>Portrait<br>C Landscape | \\printserver\199-HPCLJ8550GN   \\printserver\2240-HPLJ4300   \\printserver\2276-HPLJ4300DTN   \\printserver\2277-HPLJ4300dtn   \\printserver\38283-X4517 |   |
| Default Printer                         | \\printserver\2275-HPLJ4300dtn                                                                                                    |   |
| Selected Printer                        | \\printserver\2275-HPLJ4300dtn                                                                                                    |   |
|                                         | <u>O</u> K <u>C</u> ancel                                                                                                    |   |

| Step | Action                                                                                                    |  |  |
|------|----------------------------------------------------------------------------------------------------|--|--|
| 23   | Within the <i>Select Printer</i> window, verify <u>or</u> highlight the appropriate Printer's name.<br>Verify that the correct printer displays in the <b>Selected Printer</b> text box. |  |  |
| 24   | Select OK (OK).                                                                                                    |  |  |

| A | PCG Dist=8991 | Rel=22.04.00 | 12/22/2022   | DOD 001   | SV K:\SYSTEM | K:\SECOND         | WHITE | − □<br>Callw2s | × |
|---|---------------|--------------|--------------|-----------|--------------|-------------------|-------|----------------|---|
|   |               |              |              | Setup for | 2022 W2s     |                   |       |                |   |
|   |               | Current      | Printer Sele | ected     | Generic      | 7 Text Only Print | ter   |                |   |
|   | PLEASE MAK    | E SELECTION  | 4            |           |              |                   |       |                |   |
|   |               | <b>F1</b>    | - Select Pr  | inter     |              |                   |       |                |   |
|   |               | F2           | - Print Sam  | ple ₩2    |              |                   |       |                |   |
|   |               |              |              |           |              |                   |       |                |   |
|   |               |              |              |           |              |                   |       |                |   |
|   |               |              |              |           |              |                   |       |                |   |
|   |               |              |              |           |              |                   |       |                |   |
|   |               |              |              |           |              |                   |       |                |   |
|   |               |              |              |           |              |                   |       |                |   |
|   |               |              |              |           |              |                   |       |                |   |
|   |               |              |              |           |              |                   |       |                |   |
|   |               |              |              |           |              |                   |       |                |   |
|   |               | <b>F8</b>    | - Save and   | Continue  | :            |                   |       |                |   |
|   |               | F16          | - Cancel a   | nd Exit   |              |                   |       | 22.04.0        | 0 |
|   |               |              |              |           |              |                   |       |                |   |
|   | Action        |              |              |           |              |                   |       |                |   |

| Step | Action                                                                                                    |
|------|----------------------------------------------------------------------------------------------------|
| 25   | Print a sample W-2 form:                                                                                                    |
|      | Insert an <u>actual</u> W-2 form into the printer's feeder tray, and select $F2$ (F2 – Print Sample W2).                             |
|      | <i>Print the sample copy of the W-2 form to ensure the information is properly aligned before continuing.</i>                        |
|      | "Printing Sample W2" briefly displays.                                                                                               |
|      | Select <b>F16</b> ( <i>F16</i> - Cancel and Exit) to exit W-2 processing, and to return to the Payroll System – Annual Reports Menu. |

| Step | Action                                                                                                    |
|------|----------------------------------------------------------------------------------------------------|
| 26   | Print employee W-2 forms:                                                                                    |
|      | Ensure the <i>sample</i> copy's alignment is correct, and select <b>F8</b> ( <b>F8</b> - Save and Continue). |
|      | "** Creating W2 Printfile **" briefly displays.                                                              |

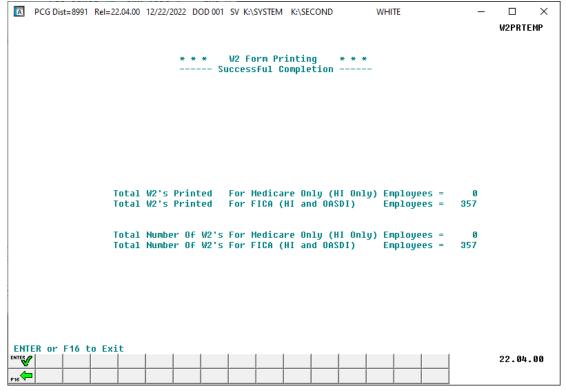

| Step | Action                                                                                                    |
|------|----------------------------------------------------------------------------------------------------|
| 27   | Carefully verify the school district or system totals. Also verify the number of <i>Medicare</i> and <i>Non-Medicare</i> employees, and ensure that the total number of W-2s printed is correct. |
|      | <i>Procedure B:</i> W-2 Statement Balancing provides detailed instructions to aid in completing this step.                                                                                       |
|      | If the information is incorrect, contact the Technology Management Customer Support<br>Center for assistance.                                                                                    |
| 28   | Screen-print the Successful Completion screen to verify against the number of W-2s printed.                                                                                                    |
| 29   | Select (Enter) to continue.                                                                                                    |
|      | Select $\mathbf{F16}$ (F16) to exit the process.                                                                                                    |

|    | PCG Dist=8991 Rel=14.04.00     | 01/08/2015 PCW 003                                                   | C:\DEVSYS               | C:\SECOND      | WHITE       |               |            |           |
|----|--------------------------------|----------------------------------------------------------------------|-------------------------|----------------|-------------|---------------|------------|-----------|
|    |                                | NOTE: If you ha<br>W-2, you must bu<br>the Social Secu<br>**** Remov | e sure to<br>rity Admin | resubmit a nev | file to     |               | N 6994P    |           |
|    |                                | Pre                                                                  | 55 Enter t              | o Continue     |             | 1             | 3.04.00    |           |
| р  | Action                         |                                                                      |                         |                |             |               |            |           |
| 30 | After reviewing (to Continue). | the screen's inf                                                     | ormation                | n, remove th   | e W-2s fro  | om the printe | er, and se | lect Ente |
| 31 | If the <b>Print form</b>       | ns only option                                                       | has been                | selected, sl   | tip to Step | <i>43</i> .   |            |           |

If the **Print forms and create electronic media** option has been selected, or the **Create electronic media only** option has been selected, the following screen displays:

| Α   | PCG Dist=8991 Rel=22.04.00 12/22/2022 DOD 001 SV K:\SYSTEM K:\SECOND WHITE                                                                                                    | _      |        | ×           |
|-----|----------------------------------------------------------------------------------------------------|--------|--------|-------------|
|     |                                                                                                    |        | W2SSA  |             |
|     | Please Enter Your Personal Identification Number (P.I.N)                                                                                                    |        |        |             |
|     | <u>ABCDEFGH</u>                                                                                                    |        |        |             |
|     | A Personal Identification Number (P.I.N) is required to<br>process the W-2 electronic file(s). If you do not<br>have a Personal Identification Number (P.I.N) please<br>refer to the calendar year end documentation. |        |        |             |
|     |                                                                                                    |        |        |             |
|     |                                                                                                    |        |        |             |
|     |                                                                                                    |        |        |             |
|     |                                                                                                    |        |        |             |
|     |                                                                                                    |        |        |             |
|     |                                                                                                    |        |        |             |
|     |                                                                                                    |        |        |             |
|     | FER = Continue, F16 = Exit Program                                                                                                    |        | 22.04. | 66          |
| F16 |                                                                                                    |        |        |             |
| tep | Action                                                                                                    |        |        |             |
|     |                                                                                                    | action | NT1-   |             |
| 32  | Enter the school district/system's SSA-assigned Personal Identifi                                                                                                    | cation | Numb   | er (PIIN) 1 |

|      | ▶ PCG Dist=8991 Rel=22.04.00 12/22/2022 DOD 001 SV K:\SYSTEM K:\SECOND WHITE ×<br>₩2SSA                                                                                                    |
|------|----------------------------------------------------------------------------------------------------|
|      | Please Enter Your Personal Identification Number (P.I.N)                                                                                                    |
|      | ABCDEFGH                                                                                                    |
|      | A Personal Identification Number (P.I.N) is required to<br>process the W-2 electronic file(s). If you do not<br>have a Personal Identification Number (P.I.N) please<br>refer to the calendar year end documentation. |
|      |                                                                                                    |
|      | ** Is The Above Data Correct? **                                                                                                    |
|      |                                                                                                    |
| E    | ENTER = Continue, F16 = Reenter Data                                                                                                    |
| Step | Action                                                                                                    |
| 33   | Verify the screen's entries are correct and select (Enter) in response to the Is Above Data Correct? message.                                                                                                    |
|      | If the information is incorrect, select $(F16)$ , make the appropriate modifications, and select $(Enter)$ to continue.                                                                                               |

| Δ    | PCG Dist=8991 Rel=22.04.00 12/22/2022 DOD 001 SV K:\SYSTEM K:\SECOND WHITE − □ × W2SSA                                                                                                  |
|------|----------------------------------------------------------------------------------------------------|
|      | Type of File Submission: Electronic                                                                                                    |
|      | Please enter the name and phone number of the person the Social<br>Security Administration would need to contact regarding problems<br>with the processing of these W2'S.               |
|      | Contact Name <u>W2 CONTACT NAME</u>                                                                                                    |
|      | Contact Telephone<br>Area Code <u>999</u> Exchange <u>555</u> Phone Number <u>1234</u> Extension <u>56789</u>                                                                           |
|      | Contact EMAIL <u>W2clerk@district.k12.ga.us</u> (Required field)                                                                                                    |
|      | Location address <u>1</u> (Required field)<br>Enter the submitter's location. For example, Attention, Suite, Room Number, etc.                                                          |
|      |                                                                                                    |
|      |                                                                                                    |
|      |                                                                                                    |
|      |                                                                                                    |
| EN   | IER = Continue, F16 = Exit Program                                                                                                    |
|      | 7 22.94.00                                                                                                    |
| Step | Action                                                                                                    |
| 34   | Enter the school district/system's W-2 processing contact name up to twenty-seven                                                                                                    |
| 34   | characters, in the <b>Contact Name</b> field.                                                                                                    |
|      | The name entered should be the same as on Form 4804 – Transmittal of Information                                                                                                    |
|      | Returns Reported Magnetically.                                                                                                    |
| 35   | Enter the school district/system's contact telephone number in the Contact Telephone                                                                                                    |
|      | Area Code, Exchange, Phone Nmber, and Extension fields.                                                                                                    |
|      | For example, if the telephone number was (999) 999-9999/Extension 99999, enter 999 999 9999 99999.                                                                                      |
| 36   | Enter the school district/system's W-2 processing contact E-mail address in the <b>Contact</b>                                                                                          |
|      | Email field.                                                                                                    |
| 37   | Enter the school district/system's location address in the <b>Location Address</b> field. The SSA defines the <b>Location Address</b> as the submitter's location address. For example, |
|      | Attention, Suite, Room Number, etc. are valid entries.                                                                                                    |
| 38   | Select (Enter) to continue.                                                                                                    |
|      |                                                                                                    |

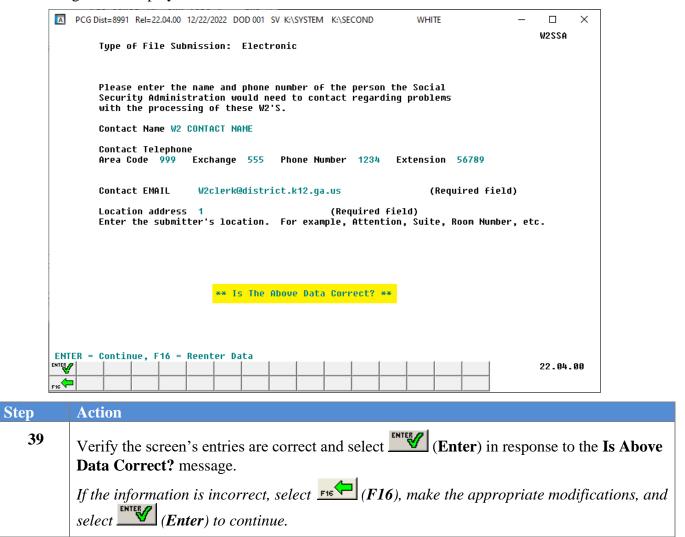

this step.

|            | A     | PCG Dist=                                                     | 8991 Rel=                                    | 22.04.00                                                | 12/22/2                                                                                                    | 022 DOD                                       | 001 SV K:                          | \SYSTEM K:\S                                     | ECOND            |        | WHITE        |                              | -                                               | _                                                        | ×                                                                     |
|------------|-------|---------------------------------------------------------------|----------------------------------------------|---------------------------------------------------------|----------------------------------------------------------------------------------------------------|-----------------------------------------------|------------------------------------|--------------------------------------------------|------------------|--------|--------------|------------------------------|-------------------------------------------------|----------------------------------------------------------|-----------------------------------------------------------------------|
|            |       |                                                               |                                              |                                                         |                                                                                                    | * * *                                         | W2 E1                              | ectronic M                                       | edia             | * *    | *            |                              |                                                 | W2SSA                                                    |                                                                       |
|            |       |                                                               |                                              |                                                         |                                                                                                    |                                               | Succes                             | sful Compl                                       | etion ·          |        |              |                              |                                                 |                                                          |                                                                       |
|            |       | e data<br>ansmit                                              |                                              |                                                         |                                                                                                    |                                               |                                    | sent to t                                        | he Fede          | eral g | overnmen     | t.                           |                                                 |                                                          |                                                                       |
|            |       |                                                               | • Files                                      | Create                                                  | ed                                                                                                    |                                               |                                    |                                                  |                  |        |              |                              |                                                 |                                                          |                                                                       |
|            |       | \SECOND<br>\SECOND                                            |                                              |                                                         |                                                                                                    |                                               |                                    |                                                  |                  |        |              |                              |                                                 |                                                          |                                                                       |
|            |       |                                                               | W2REPO                                       | RT Fi]                                                  | Le Tot                                                                                                    | als                                           |                                    |                                                  |                  |        |              |                              |                                                 |                                                          |                                                                       |
|            |       |                                                               |                                              |                                                         |                                                                                                    |                                               |                                    | Only)Emp<br>I) Emp                               | loyees<br>loyees |        | 0<br>357     |                              |                                                 |                                                          |                                                                       |
|            |       | Total Number Of W2's For FICA (HI and OASDI) Employees = 357  |                                              |                                                         |                                                                                                    |                                               |                                    |                                                  |                  |        |              |                              |                                                 |                                                          |                                                                       |
|            |       | and tota                                                      |                                              |                                                         |                                                                                                    |                                               |                                    | 425,290.99                                       |                  |        |              |                              |                                                 |                                                          |                                                                       |
|            | Gr    | and tota                                                      | il GA st                                     | ate ta                                                  | ax:                                                                                                    |                                               |                                    | 253,033.69                                       |                  |        |              |                              |                                                 |                                                          |                                                                       |
|            |       |                                                               |                                              |                                                         |                                                                                                    |                                               |                                    |                                                  |                  |        |              |                              |                                                 |                                                          |                                                                       |
|            |       |                                                               |                                              |                                                         |                                                                                                    |                                               |                                    |                                                  |                  |        |              |                              |                                                 |                                                          |                                                                       |
|            | ENT   |                                                               |                                              | it Et                                                   | 17 to                                                                                                    | print t                                       | he scre                            | en                                               |                  |        |              |                              |                                                 |                                                          |                                                                       |
|            |       | ER OF F                                                       | ló to Ex                                     | , I                                                     |                                                                                                    |                                               |                                    | 1 1                                              | 1                |        |              |                              |                                                 |                                                          |                                                                       |
|            | ENTER | 8                                                             | ló to Ex                                     |                                                         |                                                                                                    |                                               |                                    |                                                  |                  |        |              |                              |                                                 | 22.04.0                                                  | 9                                                                     |
|            |       | 8                                                             | ló to Ex                                     |                                                         |                                                                                                    |                                               |                                    |                                                  |                  |        |              |                              |                                                 | 22.04.0                                                  |                                                                       |
| Step       | ENTER | 8                                                             |                                              |                                                         |                                                                                                    |                                               |                                    |                                                  |                  |        |              |                              |                                                 | 22.04.0                                                  |                                                                       |
| Step<br>40 |       | Actio                                                         | n<br>F <b>17</b> to                          | prin                                                    |                                                                                                    |                                               |                                    | o obtain a<br>le in the j                        |                  | -      |              |                              | essful C                                        | Comple                                                   | tion screen.                                                          |
|            |       | Actio<br>Select<br>The se<br>Screet                           | n<br>F17 to<br>creen p                       | o prin<br>print f<br>the S                              | ile w                                                                                                    | ill be a                                      | availab                            | le in the                                        | orint c          | lueue  | with th      | ne nam                       | essful C<br>e 'PSC                              | Comple<br>Nnnn                                           | tion screen.                                                          |
|            |       | Actio<br>Select<br>The se<br>Screet<br>W-2s                   | n<br>F17 to<br>creen p<br>1-print<br>printec | o prin<br>print f<br>the S<br>1.                        | ile wi                                                                                                    | ill be a<br>ssful C                           | availab<br>Comple                  | le in the                                        | orint c          | lueue  | with th      | ne nam                       | essful C<br>e 'PSC                              | Comple<br>Nnnn                                           | <i>tion</i> screen.                                                   |
| 40         |       | Actio<br>Select<br>The so<br>Scree<br>W-2s<br>Select<br>Caref | n<br>F17 to<br>creen p<br>n-print<br>printec | o prin<br>print f<br>the <i>S</i><br>1.<br>(En<br>erify | ile with the second second sec | ill be a<br>ssful C<br>or <u>F15</u><br>chool | tvailab<br>Comple<br>(F<br>distric | le in the period screen screen screen (16) to ex | en to v<br>it.   | verify | with the res | e nam<br>sults ag<br>rify th | <i>essful C</i><br>le ' <i>PSC</i><br>gainst th | <i>Comple</i><br><i>Nnnn</i><br>he <u>actu</u><br>ber of | <i>tion</i> screen.<br>2.<br><u>al</u> number of<br><i>Medicare</i> a |

If the information is incorrect, contact the Technology Management Customer Support Center for assistance.

|     | PCG Dist=8991 Rel=16.04.00 12   | /22/2016 PCW 001 SV C:\DEVSYS                                                            | C:\SECOND    | WHITE |                 |
|-----|---------------------------------|------------------------------------------------------------------------------------------|--------------|-------|-----------------|
|     |                                 | Payroll Sy                                                                               | jstem        |       | PAYM0004        |
|     | FKey<br>                        | Annual Report                                                                            | s Menu       |       |                 |
|     | · ·                             | C Options:<br>9 Dependent Names, DOBs an<br>CA Dependents for Two Years                  | d SSNs       |       |                 |
|     | 4 Export AC                     | Employee Data and Create .C<br>Dependent Data and Create .d<br>Employee & Dependent Data | CSV Template | te    |                 |
|     |                                 | LOYER Copy of 1094-C & 1095-<br>C & Employee 1095-C's & Crea<br>RS ACA Receipts          |              |       |                 |
|     | 11 Print Blan                   | oyee W-2's & Create File<br>x W-2 Form<br>oyer's Copy of W-2's                           |              |       |                 |
|     | Other Options:<br>15 Flexible B | enefits Transmission File                                                                |              |       |                 |
| Ma  | ster Userlist                   |                                                                                          |              |       | 16.03.01        |
| F16 |                                 |                                                                                          |              |       |                 |
| ер  | Action                          |                                                                                          |              |       |                 |
| 43  |                                 | -Exit) to return to the to the <i>Business Appli</i>                                     | • •          |       | Menu, or select |

# **Procedure F:** AccuWage Software Installation and W-2 Electronic Media File Verification

## F1. Downloading and Installing the AccuWage Software

Although these instructions display the Windows® Server 2008 Operating System screenshot examples, and may vary slightly for other operating systems, PCGenesis users may use the instructions with all operating systems.

| Step | Action                                                                                                    |
|------|----------------------------------------------------------------------------------------------------|
| 1    | Using the Microsoft® Internet Explorer Web browser, access: <u>http://www.ssa.gov/employer/accuwage/index.html</u> .                                                                                               |
| 2    | Select the <b>Download AccuWage – CCYY Tax Year</b> link.<br>If Java has not been installed on the PCGenesis server, select <b>Download Java Now</b> and<br>install Java before downloading the AccuWage software. |

The following screen displays briefly:

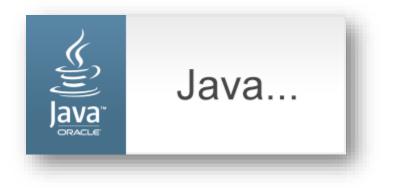

| The application's digital signature has been verified.       Image: Constraints of the application?         Name:       AccuWage 2012 Java         Mublisher:       Social Security Administration         From:       http://www.socialsecurity.gov         Image:       Always trust content from this publisher.         Image:       Run         Cancel       Image: Constraints         Image:       This application will run with unrestricted access which may put your personal information at risk. The publisher's identity has been | Security Information |                                                                 |                  |          |  |  |  |  |
|----------------------------------------------------------------------------------------------------|----------------------|-----------------------------------------------------------------|------------------|----------|--|--|--|--|
| Publisher:       Social Security Administration         From:       http://www.socialsecurity.gov         Image: Adways trust content from this publisher.       Run         Cancel       This application will run with unrestricted access which may put                                                                                                    |                      |                                                                 |                  |          |  |  |  |  |
| From:       http://www.socialsecurity.gov         ✓ Always trust content from this publisher.         Run       Cancel         This application will run with unrestricted access which may put                                                                                                    | Name:                | AccuWage 2012 Java                                              |                  |          |  |  |  |  |
| ✓ Always trust content from this publisher.          Run       Cancel         This application will run with unrestricted access which may put                                                                                                    | Publisher:           | Social Security Administration                                  |                  |          |  |  |  |  |
| Run Cancel This application will run with unrestricted access which may put                                                                                                    | From:                | http://www.socialsecurity.gov                                   |                  |          |  |  |  |  |
| This application will run with unrestricted access which may put                                                                                                    | 🔽 Always tr          | ust content from this publisher.                                |                  |          |  |  |  |  |
|                                                                                                    |                      |                                                                 | Run              | Cancel   |  |  |  |  |
| verified. Run this application only if you trust the publisher.                                                                                                    | your j               | personal information at risk. The publisher's identity has been | <u>M</u> ore Inf | ormation |  |  |  |  |

| Step | Action                                                                                              |
|------|----------------------------------------------------------------------------------------------------|
| 3    | When the <i>Security Information</i> warning dialog box displays, select <b>Run</b> ( <b>Run</b> ). |

## F2. W2REPORT File Verification via AccuWage

| Step | Action                                                                                                    |
|------|----------------------------------------------------------------------------------------------------|
| 1    | From the <i>Taskbar</i> , select Start $\rightarrow$ All Programs $\rightarrow$ AccuWage CCYY or from the desktop<br>select (the AccuWage CCYY Java) icon. |
| 2    | When the AccuWage Welcome window displays, select <b>Start Testing</b> , and navigate to <b>K:\Second\PAYSSA</b> . (Start                                  |

#### The following window displays:

| Please Enter File Name to be Tested |                           |  |
|-------------------------------------|---------------------------|--|
| Look <u>I</u> n:                    | PAYSSA                    |  |
| 1003.CSV                            |                           |  |
| File <u>N</u> ame:                  | W2REPORT                  |  |
| Files of <u>T</u> ype:              | All Files                 |  |
|                                     | <u>Open</u> <u>Cancel</u> |  |

| Step | Action                                                                                 |
|------|----------------------------------------------------------------------------------------|
| 3    | Locate the W2REPORT file created in Procedure E: Printing Employees' W-2 Statements    |
|      | and Creating the Electronic Media File and select (Open).                              |
|      | The message, "Processing Record Number " displays briefly at the bottom of the screen. |

| Step | Action                                                                                                    |
|------|----------------------------------------------------------------------------------------------------|
| 4    | If the message, "AccuWage Errors that Need to be Corrected" displays, select the appropriate option from the right side of the screen.                                                                                                    |
|      | To view the <i>Error Report</i> on-line, select View Test Results (View Test Results).                                                                                                    |
|      | To print the <i>Error Report</i> , select View / Print Test Report (View/Print Test Report).                                                                                                    |
|      | Using the <i>Record selector/error message explanation feature</i> within the <i>AccuWage Errors that Need to be Corrected</i> dialog box, and other resources including those provided on the SSA's website, make the corrections to the employee information, and repeat the appropriate procedure within this document.                                                                                                    |
|      | Proceed to <i>Step 7</i> .                                                                                                    |
| 5    | <ul> <li>NOTE: Some records in the W2REPORT file may be highlighted with an Alert</li> <li>ALERT symbol. The alert messages may be ignored because they are informational only.</li> <li>The most common alert ALERT message is on Record 2 of the W2REPORT file. If the following message is displayed, this message may be ignored:</li> <li>This alert is informational only. Submitter EIN [Position 3-11] and Employer/Agent EIN [Position 8-16] are an exact match. Please verify that you intended to have the Submitter EIN and Employer EIN match before proceeding. No further action is needed if this was intentional.</li> </ul> |
| 6    | If <b>no errors</b> are detected, the file may be uploaded to the Business Services Online Web<br>site. Select (Upload to BSO) (Upload to BSO) and follow the instructions to submit the<br>file to the Social Security Administration.                                                                                                    |
|      | Otherwise, select Records (View Tested Records) in order to view the records in the <i>W2REPORT</i> file.                                                                                                    |
| 7    | Select Exit to close AccuWage.                                                                                                    |

# **Procedure G: Electronic Media Processing** G1. Social Security Administration (SSA) File Submission

"The SSA no longer accepts magnetic tapes, cartridges, or 3 1/2" diskettes. All wages must be filed either electronically or on paper."

| Step | Action                                                                                             |
|------|----------------------------------------------------------------------------------------------------|
| 1    | To upload the file via the Web: Refer to the instructions at <u>http://www.ssa.gov/employer/</u> . |

# G2. State of Georgia – Department of Revenue File Submission

The Georgia Department of Revenue (DOR) requires employers reporting 250 or more income statements to submit them via electronic or magnetic media. Employers reporting less than 250 income statements have the option of filing them via paper copies or electronic or magnetic media.

| Step | Action                                                                                                    |
|------|----------------------------------------------------------------------------------------------------|
| 1    | After creating the electronic media and uploading the SSA's file, create the media for the Department of Revenue. (The Department of Revenue uses a predefined record within the SSA's file.)      |
|      | From Windows® Explorer, access K:\SECOND\PAYSSA.                                                                                                    |
|      | <ul> <li>The W2REPORT file is the Federal MMREF file required by the Georgia Department of Revenue.</li> <li>The 1003.csv file is the G-1003 file required by the Georgia Department of</li> </ul> |
|      | Revenue.                                                                                                    |
|      | Follow the instructions to submit the Federal MMREF file and G-1003 file electronically.                                                                                                    |
|      | <i>Follow the instructions at: <u>https://gtc.dor.ga.gov/</u> to upload the files electronically via the Web.</i>                                                                                  |